# **User's Guide for Biome-BGC MuSo v3.0**

by Dóra  $\mathrm{HIDY}^1$  and Zoltán  $\mathrm{BARCZA}^{2,3}$ 

- <sup>1</sup> Plant Ecology Research Group of the Hungarian Academy of Sciences, Szent István University, H-2103 Gödöllő, Páter K. u. 1., Hungary.
- E-mail: dori.hidy@gmail.com <sup>2</sup>
- <sup>2</sup> Department of Meteorology, Eötvös Loránd University, H-1117 Budapest, Pázmány P. s. 1/A, Hungary.
- 3 Institute of Ecology and Botany, Centre for Ecological Research, Hungarian Academy of Sciences, H-2163 Vácrátót, Alkotmány u. 2-4, Hungary.

E-mail: bzoli@elte.hu

## **[ Revision: 9 September, 2014 ]**

#### **What's new in Biome-BGC MuSo v3.0 in comparison with v2.2?**

- the model runs considerably faster due to optimization of soil moisture calculation algorithm

- exponential root profile is introduced within the model
- in this version elevated groundwater effect on soil moisture causes smooth transition towards higher soil moisture values (no step-wise change of soil moisture is occurring within the soil layers)
- groundwater control is possible during the spinup phase of the simulation (not only in normal phase)
- groundwater depth is defined by positive numbers (instead of negative ones)
- the effect of grassland mowing and grazing on storage/transfer pools is more realistic and management effect on next year's initial growth is less critical
- unrealistic respiration peak after ploughing is damped (fine root transformation into litter is gradual and does not occur within one day)
- simulation of pond water evaporation
- transpiration (calculated by Penman-Monteith function) can be limited by dry soil
- optional transient run between spinup and normal phase is possible as an extension to the spinup phase (spinup can consist of two steps)

## **INTRODUCTION**

Biome-BGC is a widely used, popular biogeochemical model that simulates the storage and flux of water, carbon, and nitrogen between the ecosystem and the atmosphere, and within the components of the terrestrial ecosystems (Thornton, 2000). Biome-BGC was developed by the Numerical Terradynamic Simulation Group (NTSG), University of Montana (http://www.ntsg.umt.edu/project/biome-bgc). Note that the currently available model version is 4.2.

Several researchers used and modified the original Biome-BGC model in the past. Most recently our research group developed Biome-BGC to improve the ability of the model to simulate carbon and water cycle in managed herbaceous ecosystems (see Hidy et al., 2012). The modifications included structural improvements of the model (e.g., the simple, outdated, one-layer soil module was replaced by a multilayer soil module; drought related plant senescence was implemented; model phenology was improved) and also management modules were developed (e.g. to simulate mowing, grazing). Although the modifications aimed to support the use of Biome-BGC in herbaceous ecosystems, the modified model can also be used in forest related studies, where the multilayer soil module can be used to perform more realistic simulations in terms of soil hydrology.

Since the publication of the Hidy et al. (2012) study additional modules were developed to simulate cropland management (e.g., planting, harvest, ploughing, application of fertilizers). Forest thinning was also implemented and included as a possible human intervention, and dynamic (annually varying) whole plant mortality was implemented in the model to enable more realistic simulation of forest stand development. Annually varying management options were also introduced. In the most recent model version separate pools have been defined for fruit following the method of Ma et al. (2011) to support cropland related simulations. Detailed description of the modifications is given in Appendix A.

This User's Guide was created to provide practical information for the use of the improved model. The Hidy et al. (2012) study used Biome-BGC v4.1.1 with previous modifications made by Max Planck Institute, Germany (we refer this version as Biome-BGC 4.1.1 MPI version; see Trusilova et al., 2009) as the starting point for model developments. Our improved model is called **Biome-BGC MuSo v3.0** (where the abbreviation refers to **Mu**ltilayer **So**il Module). Biome-BGC MuSo v3.0 is the updated version of MuSo v1.0, v1.1 v1.2, v1.3, v2.0, v2.1 and v2.2 (v3.0 includes developments and bugfixes, plus additional control is implemented to avoid impossible values set in the INI files and within the meteorology input data). Note that NTSG continues to develop the original model with the inclusion of management with a new disturbance handler module. In their implementation disturbance (or management) is described by a separate disturbance descriptor file. Our implementation of disturbance is different from the NTSG approach, as we included management settings in the INI file of the model (note that in MuSo v3.0 there is an option to use additional management rules provided in separate text files; see below).

Prior to reading this document further the reader should get familiar with the documentation of the original model (Biome-BGC v4.1.1; see Thornton, 2000 and Trusilova et al., 2009). The present document provides detailed description about the differences between Biome-BGC v4.1.1 MPI version and the Hidy et al. (2012) developments, and the new modifications (including forest thinning with optional clearcut simulation, annually varying whole plant mortality, cropland management, annually varying management options, optional groundwater depth control for lowland ecosystems, and optional transient simulation control). We suggest getting a copy of the Hidy et al. (2012) paper as well, in order to see simulation results and calibrated parameters based on eddy covariance measurements performed in Hungary. Please contact Zoltán BARCZA (bzoli@elte.hu) for a reprint of the Hidy et al. (2012) paper if you do not have access to that publication.

## **STRUCTURE OF THE MODIFIED INITIALIZATION FILE**

Due to the modifications of the model structure and the implementation of the new management modules, extension of the INI file was necessary. Below we introduce the changes made in the INI file of the model. An example INI file is given in Appendix B.

## *Modified initializing blocks*

## *CO2\_CONTROL block and RAMP\_NDEP block:*

An important feature of the Biome-BGC MuSo model is the possibility to control annually varying  $CO<sub>2</sub>$  concentration and N deposition independently, driven by separate text files (this

feature was introduced in Biome-BGC v4.1.1 MPI version; Trusilova et al., 2009). [It is important to note that although the text files contain the year of the actual data, the model neglects the date and uses data from the text files sequentially (first line for the first simulation year, second line for the second etc.).]

A new feature of Biome-BGC MuSo v3.0 is the possibility to trigger a so-called transient simulation as an extension of the spinup phase (controlled solely by the spinup INI file). This feature was introduced to enable smooth transition from constant  $CO<sub>2</sub>$  and N deposition used in the spinup phase (representing preindustrial conditions, up to  $\sim$ 1850) to the higher CO<sub>2</sub> and N deposition values representative to present day (or past  $\sim$  10-100 years) conditions.

If the user wants to initiate the transient run, he/she can set it in the **spinup INI file** by setting the CO2\_CONTROL and RAMP\_NDEP flag to 1. It means that first a **regular spinup** will be performed with constant CO<sub>2</sub> and N deposition values set in the INI file, then a **second run** will be performed using the same meteorological data file defined by the spinup INI file.

The input for the transient run is the endpoint of the regular spinup, and the output of the transient simulation is the input for the normal phase.

As an example, spinup INI file might contain the following lines:

CO2\_CONTROL 1 - (flag) 0=constant; 1=vary with file 280 (ppm) constant atmospheric CO2 concentration<br>co2/CO2 1901-2000.txt (filename) name of the CO2 file (filename) name of the CO2 file RAMP\_NDEP 1  $\overline{ }$  (flag) 0=constant; 1=vary with file 2000 [obsolete line – not used in MuSo] 0.00200 [obsolete line – not used in MuSo] nitrogen/Ndep\_1901-2000.txt (filename) name of the N-dep file

With this settings first a spinup simulation will be performed re-using the meteorological data (in this example spinup meteorology covers the time period of 1901-2000, not shown here), keeping both  $CO<sub>2</sub>$  (280 ppm) and N deposition constant (the latter is defined within the SITE block, not shown here). Then, as the flags are set to 1, transient simulation will be performed, using the 100-years-long meteorology, and the  $\cos$  1901-2000.txt CO<sub>2</sub> data file, and the 100-years long Ndep 1901-2000.txt files. Note that the user has to make sure to construct the proper  $CO<sub>2</sub>$  and N deposition files used for the transient run.

If the CO2 CONTROL and RAMP\_NDEP flags are set to 0, no transient simulation will be performed. CO2\_CONTROL can be also set to 1 while RAMP\_NDEP\_flag is 0. If this happens, then only  $CO<sub>2</sub>$  will vary during the transient run.

Management settings optionally defined within the spinup INI file are only used during the transient run, but not during the regular spinup phase.

Note that in case of transient run, the endpoint file created by the regular spinup will be overwritten by the endpoint of the transient run.

## *SITE block:*

There are some modifications within the SITE block. New lines are also included here.

- o instead of effective soil depth **maximum depth of rooting zone** is used (m)
- o **mean annual air temperature** (Celsius) has to be defined (long term mean temperature, e.g. 1961-1990 mean, or 1981-2010 mean). It is used by *multilayer\_tsoil.c* to calculate temperature of the different soil layers
- o **runoff parameter** (mm) used by *multilayer\_hydrolprocess.c* (default is 0.1; see Campbell and Diaz (1988) for alternative parameterization of runoff parameter)
- o **soil moisture content at wilting point, field capacity and saturation** at the simulation site  $(m^3 m^3)$ . It is used by *multilayer hydrolprocess.c* (if no data are available, it should be set to 999.9, so the model will estimate them based on empirical functions)

### *OUTPUT\_CONTROL block:*

After the first line a new line was inserted into the OUTPUT\_CONTROL block. The second line now defines a filename where internal model parameters will be written:

o **filename** for the Biome-BGC internal variables (control)

The rest of the block is unchanged. This control file is created for model development purposes only, and should be ignored during everyday model runs.

Note that due to modification of the model logic we defined new internal variables, some of which can be written to the output binary files. Within Biome-BGC source code the index of variables that can be written out are defined in output map init.c. The modified and the new output variables are described in Appendix D. In MuSo v3.0 the annual text file was modified: the annual net changes of the ecosystem's carbon and nitrogen balance caused by management and senescence are also written out.

#### *New initialization blocks:*

The following blocks were defined to control growing season estimation and to describe different management activities on the simulated ecosystem. Each management type can be activated or deactivated for a given simulation independent of the other management types. Implemented management types are documented in Appendix A.

Growing season definition block is located after the N\_STATE block. The management block starts with the following lines after the annual output block:

------------------- MANAGEMENT\_SECTION -------------------

The growing season block and the management blocks must be present even if the user deactivates them (i.e. the structure of the INI file is fixed, similarly to previous versions of Biome-BGC).

A management type can be activated if the flag in the first line of the block is set to 1, or if there is a filename present in the first line of the block that refers to external management descriptor (see below). If the flag is 0 it means that the management type is deactivated.

For each management type maximum 7 events can be defined for each year. In case of less than 7 events 999.9 can be used to skip some of the events.

The new blocks are as follows:

• *GROWING SEASON block* – the meaning of the parameters is described in Appendix A, Section 1.1 (see also Appendix B for example INI file)

If the user wants to use the new growing season estimation method the first line of the block must start with 1 (flag to use GSI index to calculate growing season). If USER-

SPECIFIED PHENOLOGY is set to zero in the EPC file then the GSI method will **not** be used even if the GSI flag is set to 1.

- *PLANTING block*  parameters are described in Appendix A, Section 2.6
- *THINNING block*  parameters are described in Appendix A, Section 2.5
- *MOWING block* parameters are described in Appendix A, Section 2.1
- *GRAZING block*  parameters are described in Appendix A, Section 2.2
- *HARVESTING block* parameters are described in Appendix A, Section 2.3
- *PLOUGHING block*  parameters are described in Appendix A, Section 2.4
- *FERTILIZING block*  parameters are described in Appendix A, Section 2.5

To illustrate the structure of the management blocks here we present an example for the MOWING block. The structure of the other blocks is very similar.

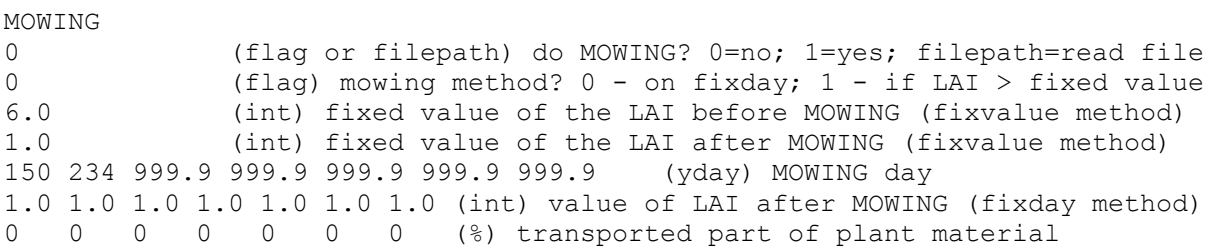

See Appendix B for a complete example for the new INI file structure.

## **OPTION TO USE ANCILLARY MANAGEMENT FILES TO SIMULATE ANNUALLY VARYING HUMAN INTERVENTION**

Biome-BGC MuSo v3.0 has a built-in option to define annually varying management settings for all implemented management types. This can be achieved by creating ancillary text files with a given structure.

The names of the ancillary management files can be set by the user, but for clarity we suggest to use names that are identical with the name of the management block defined within the INI file (e.g. mowing.txt, fertilizing.txt, grazing.txt, harvesting.txt, planting.txt, ploughing.txt, thinning.txt). The text files are only utilized if the first line of the given management block in the INI file contains reference to the file (e.g. in case of mowing the MOWING section should look like this:

```
MOWING 
management/mowing.txt (flag or filepath) do MOWING? 0=no; 1=yes; read file
                       (flag) mowing method? 0 - on fixday, 1 - fixLAI
```
In this example the mowing.txt file is supposed to be in the management directory relative to the directory of the model executable.

The ancillary management files only contain rows that define the 7 events for the specific management type. In case of mowing the mowing method and the LAI before mowing is always defined in the INI file, while the other settings (mowing days, LAI after mowing, transported part) are given in the ancillary file (if defined). Similarly to the 7 management setting within the INI file 999.9 means that the given management event should not be considered (applicable if there are less then 7 management events per year; note that there can be years when there is no management at all).

Note that in case of defined ancillary file the 7-event-lines given in the INI file are not considered. In the present example the ancillary mowing.txt should contain these lines:

MOWING day (only fixday method) 150 234 999.9 999.9 999.9 999.9 999.9 170 244 999.9 999.9 999.9 999.9 999.9 180 999.9 999.9 999.9 999.9 999.9 999.9 value of the LAI after MOWING 1.0 1.0 1.0 1.0 1.0 1.0 1.0 2.0 1.5 1.0 1.0 1.0 1.0 1.0 2.0 1.8 1.0 1.0 1.0 1.0 1.0 transported part of plant material (percent) 50.0 50.0 0.0 0.0 0.0 0.0 0.0 50.0 50.0 0.0 0.0 0.0 0.0 0.0 100.0 0.0 0.0 0.0 0.0 0.0 0.0

In this example normal simulation is performed for 3 years, so in each block 3 lines are repeated. The first line in MOWING day block belongs to the first simulation year, then the second is to the second year, and finally the third is to the third simulation year. Number of lines must be equal with number of simulation years defined within the INI file.

Additional examples are given in Appendix E separately for each management type.

## **MODIFICATIONS MADE IN THE ECOPHYSIOLOGICAL FILE**

The modifications of the model logic led to changes in the ecophysiological parameterization as well. An example EPC file is given in Appendix C.

*New ecophysiological parameters*

- **line 8 (parameter 6)**: year day to start fruit allocation (YFL). Default value is 150.
- **line 16 (parameter 14)**: the ratio of fruit and leaf carbon content (allocation parameter, new fruit C: new leaf C; FC:LC). Default value is 0.5.
- **line 24 (parameter 22)**: the carbon and nitrogen ratio of fruit (C:N ratio of fruit; CN\_fr). Default value is equal to the carbon and nitrogen ratio of leaf.
- **line 33-35 (parameters 31-33)**: the fruit litter labile/cellulose/lignin proportion (FLaP, FCeP, FLiP). Default values are equal to the labile/cellulose/lignin proportions of leaf **litter**
- **line 44 (parameter 42)**: fraction of leaf nitrogen in PeP Carboxylase for new C4 photosynthesis routine (FLNP). Default value is 0.03.
- **line 48 (parameter 46)**: critical relative soil water content (RSWC; i.e. actual soil water content divided by field capacity) where drought related soil moisture limitation starts (relSWCcrit1). If actual RSWC is larger than parameter 46 then soil moisture does not affect stomatal conductance, evapotranspiration and root water uptake. Linear ramp function is defined between parameter 46 (limitation starts) and wilting point (complete limitation). The default value is 1 (RSWC=1 means that soil water content is at field capacity; it means that there is no water stress above field capacity. Note that field capacity, wilting point and saturation are estimated from soil texture using empirical relationship). If no available data: set it to 999.9 (moisture limitation starts at  $RSWC=1$ ).
- **line 49 (parameter 47)**: critical RSWC where elevated soil moisture content starts to affect stomatal conductance and decomposition, thus acts as limitation factor

(relSWCcrit2). The idea behind introducing this parameter is that presence of elevated groundwater or a wet, rainy period can negatively affect stomatal conductance and decomposition. If actual RSWC is smaller than parameter 47 then soil moisture does not affect stomatal conductance (at least due to elevated soil moisture), evapotranspiration, decomposition, and root water uptake. Linear ramp function is defined between parameter 47 (limitation starts) and saturation (complete limitation). The default value is saturation/field capacity. If no available data: set it to 999.9 (no water stress below saturation, so the model will set this parameter as saturation/field capacity).

- **line 50 (parameter 48)**: critical relative soil water potential (proportion to field capacity) where drought related soil moisture limitation starts (RSWPcrit1). Default value is 1 (field capacity). The difference between parameter 46 and 48 is only the calculation method: in case of parameter 48 the critical soil moisture content value is calculated from critical soil water potential instead of RSWC. If no available data: set it to 999.9 (moisture limitation starts at field capacity).
- **line 51 (parameter 49)**: critical relative soil water potential (proportion to field capacity value) where elevated soil moisture content starts to affect stomatal conductance and decomposition (RSWPcrit2). The difference between parameter 46 and 48 is only the calculation method: in case of parameter 49 soil water potential is used instead of RSWC. If no available data: set it to 999.9 (no water stress below saturation).
- **line 54 (parameter 52)**: drought stress related mortality coefficient (causing plant senescence) on aboveground plant material (SMCA).The parameter controls the fraction of aboveground plant material (carbon and nitrogen) that dies during one day due to long lasting drought. The fraction of senescenced biomass is calculated from this parameter, but this value is modified to take into account the length of the drought and the severity of the drought. The default value is 0.05, which means that 5% of the actual carbon and nitrogen pool is lost during one day due to the drought stress.
- **line 55 (parameter 53)**: drought stress related mortality coefficient (causing plant senescence) on belowground plant material (SMCB). The default value is 0.05. The parameter is defined similarly to parameter 52. Note that SMCB is also used to deplete the storage pools (leaf and fine root storage, fruit storage) due to prolonged drought. Parameters 52 and 53 might be important to simulate the carry-over effect of drought stress during the consecutive year as drought also affects the storage/transfer pools.
- **line 56 (parameter 54)**: turnover rate of wilted standing biomass (wilted leaves) to litter (TRWB). Default value is 0.01. This parameter is introduced to enable more realistic simulation of dead leaves behavior which can eventually stay intact for a longer time period before they touch the ground so that decomposition can start.
- **line 57 (parameter 55)**: turnover rate of cut-down (but not transported, i.e. left at the site) non-woody biomass to litter (TRCN). The default value is 0.05. This parameter controls harvested plant residues in croplands or clipped grass leaves in case of mown grasslands. In case of forests this parameter controls the fate of (previously living) leaves on cut down trees (if thinning option is switched on), but it also controls the turnover of dead coarse root (stump) into coarse woody debris (cwd). Implementation of this turnover process was necessary to avoid C and N balance errors caused by large fluxes between specific pools.
- **line 58 (parameter 56)**: growth respiration cost per unit of carbon growth (GRC). Default value is 0.3. In the original model this parameter was constant fixed within the source code.
- **line 59 (parameter 57)**: daily N denitrification proportion (NDP; amount of N mineralization that is available to volatilization each day). Default value is 0.01. In the original model this parameter was constant fixed within the source code.
- **line 60 (parameter 58)**: N mobile proportion (NMP; this is the proportion of mineralized N that is leached each day if there is deep percolation). Default value is 0.1. In the original model this parameter was constant fixed within the source code.
- **line 61 (parameter 59)**: maturity coefficient for calculating maximum rooting depth (MC). This parameter defines the time within the growing season when maximum rooting depth (set by the INI file) is reached. Default value is 0.5 which means the middle of the growing season.

### *New ecophysiological parameters fixed within the source code*

There are a few new ecophysiology-related parameters that might be important in specific model configurations. In Biome-BGC MuSo v3.0 these parameters are defined within the source code, so modification of these parameters is not simple. In forthcoming version of Biome-BGC MuSo we plan to extend the EPC file so that modification of these parameters will be easier.

• Ratio of belowground/aboveground management related mortality (RRM). In order to understand the meaning of this parameter, some knowledge about the internal model logic is needed (Thornton, 1998). Briefly, in Biome-BGC storage pools are defined that are responsible to control the initial plant growth at the beginning of the consecutive growing season (at the end of the actual year storage pools are turned into the transfer pools which are used in next year's initial growth; in this sense transfer pool is just another name for the storage pool). The physical location (aboveground/belowground) of these storage/transfer pools are not defined explicitly within the model. In case of forests the storage pool for leaf is clearly an aboveground pool, while the storage pool for root is underground. In perennial herbaceous vegetation roots are responsible for the survival of the plant during the dormant season. Therefore, our interpretation for the physical location of the storage/transfer pools is the following: aboveground material refers to the actual pools of leaf and fruit, while belowground material refers to the actual pools of root and storage/transfer pools of leaf, fruit and root. Using this logic the storage/transfer pools are supposed to be underground, which means that disturbance should have less effect on these important pools as compared to the aboveground biomass.

In Biome-BGC MuSo v3.0 specific management types (e.g. grazing, mowing and harvest) affects (decrease) the storage/transfer pools and also fine roots. RRM defines the ratio of the belowground and aboveground pool decline due to grazing, mowing and harvest. RRM is set to 0.1 in the current model version. This means that e.g. in case of removing 50% of aboveground plant material (actual pools of leaf) due to cutting causes 5% decrease in both the leaf and root storage/transfer pools, and also the root pool itself.

- Critical value of soil moisture stress index (SMSI, defined later) below which senescence mortality begins (SMSIcrit). Currently this parameter is set to 0.5. This 0.5 means that the soil moisture stress index within the entire root zone should fall below 0.5 to trigger plant senescence (caused by drought).
- Critical number of drought related water stress days after which water stress is complete (CSDcrit; it causes total plant death). Its value defined within the code is 30.
- Empirical exponential root distribution parameter (Jarvis, 1989). Its value is 3.67.

### *Modified ecophysiological parameters*

In the original model (Biome-BGC v4.1.1) leaf water potential: start of/complete conductance reduction (LWPS, LWPC) were used instead of the EPC parameters 46-49. In the current model version if critical relative soil water potential values (parameter 48-49) are given by the user while parameters 46 and 47 (parameters based on relative soil water content) are undefined, then relative soil water potential are used for the calculations. If parameters 46-49 are all undefined (set to 999.9) then the model calculates water stress limitation based on internally estimated field capacity and saturation. If parameters 46-49 are all defined then relative soil water content values (parameters 46 and 47) are used, and parameters 48 and 49 are ignored.

Note that in the original model there were only 43 EPC parameters. MuSo v3.0 has 61 EPC parameters, which means that the number of parameters increased. We are fully aware that high number of adjustable parameters might complicate calibration and application of the model. However, our intention was to extend the EPC file with some of the parameters that were "burned in" within the source code but might need adjustment. Implementation of the new multilayer soil module and fruit yield also involved the definition of new EPC parameters. In the simplest case these parameters should be left intact by the user. In any case, sensitivity analysis is needed to check whether the new parameters have strong influence on the variability of the output. We are implementing a so-called workflow within the frame of the BioVeL project to enable simple sensitivity analysis of Biome-BGC MuSo. Please contact us for access to the workflow environment.

# **LIST OF MODIFICATIONS IN THE SOURCE CODE (C FUNCTIONS)**

Below we describe the changes in subroutines of the source code.

## *1. Modified subroutines*

- *annual rates.c*: extension of leaf and fine root litterfall rates with fruit litterfall rates.
- *canopy et.c*: calculates only the canopy evaporation and transpiration based on Penman-Monteith method. The necessary conductance values are calculated separately in a new subroutine: *conduct* calc.c (see below). It also calculates the limitation of the total transpired water based on the soil moisture limitation index (see below).
- *check balance.c*: new variables are defined and further control is implemented to avoid negative stocks.
- *daily\_allocation.c* and *spinup\_daily\_allocation.c:*
	- o new flag for nitrogen limitation type
	- o nitrogen limitation calculation is based on the averaged mineralized N content of the root zone
	- o warning for negative GPP
	- o completing leaf and fine root allocation rates with fruit allocation.
- *daymet.c*:
	- o initializing soil temperature values in multilayer soil
- o on the first day original soil temperature calculation method is used
- o correction for handling the daylight average temperature correctly (now daylight average temperature is read from the meteorology file so it is not calculated within the source code; see below)
- *dayphen.c*: initiation and cessation of growing season ('onday' and 'offday') are stored in phenology structure in order to use in the new subroutines (GSI calculation)
- *decomposition.c*: calculates the rate constant scalar in multilayer soil using root zone averaged values (soil temperature, soil water content). Water limitation factor is calculated based on soil water content ratio instead of soil water potential.
- *epc\_init.c*: modifications to handle the new EPC parameters (see above)
- *maint* resp.c:
	- o calculates layer-specific soil temperature exponents (regarding to maintenance respiration of root in the different soil layer)
	- o extending leaf and fine root respiration fluxes with fruit respiration flux. Root respiration is distributed among soil layers based on their root content.
- *metarr init.c*: modifications for handling the daylight average temperature correctly
- *mortality.c*:
	- o dynamically changing whole plant mortality parameter (WPM) can be set by the user by creating mortality.txt file in the model folder/directory (next to model executable)
	- o additional calculation of fruit mortality fluxes.
- *photosythesis.c*: correction of C4 photosynthesis routine based on the work of Di Vittorio et al. (2010) (using source code of Biome-BGC 4.3 beta).
- *precision control.c*: checking precision of gresp transfer (not implemented in earlier model version) and check of new variables.
- *prephenology.c*: onday and offday are stored in phenology struct in order to use in the new subroutines (GSI calculation).
- *sitec init.c:* 
	- o instead of soil depth, maximum rooting depth parameter is used (positive number)
	- o soil layer depths (positive numbers) are fixed: 0-10, 10-30, 30-60, 60-100, 100- 200, 200-300, and 300-500 cm; soil layer thickness is calculated
	- o new init parameters: runoff parameter; measured volumetric water content at wilting point, field capacity, saturation (if it is available)
	- o calculation of the saturation, field capacity, wilting point and hygroscopic water of hydrological parameters
- *summary.c*:
	- o new summary output variables are calculated VEGC, LITRC, SOILC, TOTALC, SR (soil respiration), NBP;
	- o NEE is positive if ecosystem is net C source
- o carbon content change from management and disturbance is summarized
- *bgc\_constant.h; bgc\_epclist.h; bgc\_struct.h; firstday.c; make\_zero\_flux\_struct.; output init.c; pointbgc struct,c; presim state init.c; restart io.h; state init.c; summary.c; state update.c; zero srcsnk.c: new pools and fluxes (for multilayer soil* modules, fruit simulation, GSI calculations, management modules), calculation of summarized soil stocks
- *bgc*.c; *pointbgc.c*; *bgc\_func.h; bgc\_io.h; pointbgc.c; pointbgc\_func.h; spinup\_bgc.c*: modifications due to new subroutines and new variables.
- *output map init.c*: modifications due to new variables (see Appendix D)

## *2. New subroutines*

#### *GSI calculation*

- *GSI\_calculation.c*:
	- o calculation of phenological state of vegetation (onset and offset day) from Tmin, VPD, daylength and cumulative Tavg based on literature.
	- o snow cover estimation based on precipitation, average temperature and shortwave radiation – growing season does not start until there is snow cover (this is a new feature since Biome-BGC MuSo v2.1)
- auxiliary function: *GSI\_init.c*
- further modifications in: *dayphen.c* and *prephenology.c*

### *Multilayer soil modules*

- *multilayer\_tsoil.c*:
	- o surface soil temperature change caused by air temperature change
	- o shading effect of vegetation is calculated based on an exponential function of LAI (if soil temperature is lower than air temperature the effect is zero)
	- o deeper soil layer temperature calculations are based on temperature gradient between surface and that below 3m
- *multilayer\_hydrolparams.c*:
	- o calculation of soil moisture content, soil water potential, hydraulic conductivity and hydraulic diffusivity as a function of volumetric soil water content and constants related to texture
	- $\circ$  boundary layer (below 3 m) is special; it has "infinite depth" (in the sense that its value does not change with time; in reality in the model is defined as a layer with 2 m depth), constant temperature (equal to the annual air average temperature of the site) and soil moisture content (field capacity). The soil moisture content of this special layer can only change due to elevated water table (if the depth of the goundwater is less than 5 meters). Details are described below (Chapter 1.2.2).
	- o average values are estimated regarding to the root zone
- *multilayer\_hydrolprocess.c*:
- o calculation of the change of soil water content layer by layer taking into account soil hydrological processes (precipitation, evaporation, runoff, percolation, diffusion) using dynamically changing time step (the latter is defined based on the amount of precipitation)
- o bottom layer (300-500 cm) is special: the percolated water is net loss for the system, while the diffused water is net loss or net surplus for the system depending on the direction of the diffusion
- o note that in Biome-BGC MuSo v3.0 upward diffusion from the lower boundary (below 3 m) is possible (as the boundary layer has constant soil moisture we assume that the diffusion from or into the boundary layer is occured by an  $\ldots$  infinite depth" layer with soil moisture content at field capacity)
- o theoretical upper limit of water content: saturation value (amount above saturation is stored on the surface as a pond water)
- o theoretical lower limit of water content: hygroscopic water content (percolation, diffusion or evaporation fluxes can be limited due to dry soil).
- o pond water simulation in case of saturated top soil layer
- *multilayer\_transpiration.c*:
	- o calculating fractional transpiration fluxes from sum of the transpiration flux (determined in canopy\_et.c) based on the soil water status of the soil layers
	- o root water uptake is only possible from the layers where root is located
	- o if stomata is not closed root water uptake is divided between soil layers when enough soil moisture is available
	- o if stomata is closed only cuticular water exchange is possible
	- o theoretical lower limit of water content: hygroscopic water content (transpiration fluxes can be limited due to dry soil)
- *multilayer\_rootdepth.c*:
	- o calculation of changing rooting depth based on empirical function
	- o the maximum rooting depth is on maturity day which is calculated using new EPC constant (maturity coefficient)
	- o calculating the number of the soil layers in which root can be found and calculating the relative soil layer thickness
	- o calculating the root distribution (root length and mass proportion of the layers) in the soil based on empirical function
	- o calculating the soil mineral N content of rooting zone taking into account changing rooting depth
- *multilayer\_sminn.c*:
	- o calculating the change of content of soil mineral nitrogen in multilayer soil
	- o decomposition of soil organic matter (N mineralization) and plant N uptake are calculated separately in daily\_allocation routine, but N loss/surplus (due soil and plant processes) are divided between root zone layers based on the N content of the layers
	- o daily atmospheric N deposition is displayed in the first (top) soil layer but not in the entire root zone
	- o biological N fixation is divided between root zone layers based on the quantity of root in the given layer (calculated in *multilayer\_rootdepth.c*)
	- o nitrogen leaching is calculated in the end of this subroutine in order to avoid negative pools based on the percolation fluxes and the soil mineral N content
- *groundwater.c*:
	- o calculating the effect of elevated groundwater on soil hydrology. Groundwater can be controlled by creating a text file called groundwater.txt in the model folder/directory (next to model executable) that contains daily data for the duration of the normal simulation. Option is available for using ancillary groundwater information in spinup mode as well; see below.
- auxiliary function: *groundwater init.c*

#### *Senescence simulation*

- *waterstress days.c*: calculates the number of the days since water stress occurs during the vegetation period based on soil water status (water stress: if soil moisture stress index is below a critical value – details below)
- *conduct limit factors.c:* calculates the limitation factors (soil water content ratios) for soil moisture limit calculation. User can set both volumetric relative soil water content (relSWC) and relative soil moisture potential (relPSI) data in EPC file.
- *conduct calc.c:* 
	- o calculating the stress functions (multipliers for stomatal conductance calculation) for photosynthetically active photon flux density, vapor pressure, minimum temperature and soil properties in order to calculate conductance
	- o soil related stress function is based on the averaged stress function for the root zone
- *senescence.c:*
	- o aboveground and belowground plant material senescence is occurring due to low soil water content (small soil moisture stress index – see description below in Chapter 1.3) during a prolonged drought period. Number of days since water stress is calculated in *waterstress\_days.c*. Critical value of soil moisture stress index, below which water stress begins, is fixed at 0.5 in MuSo v3.0.
	- o mortality fluxes enter a temporary senescence pool (standing dead biomass) from which dead plant material gradually enters the litter pool
	- o turnover rates (of aboveground/belowground dead plant material) can be set in EPC file (parameter 52-53)
	- o after a critical number of stress days the water stress is at its maximum, so the whole plant material enter into senescence pool (in the current model version this is 30 days)

### *Management modules*

- *planting.c:* (auxiliary function: *planting init.c*)
- *thinning.c:* (auxiliary function: *thinning init.c*)
- *mowing.c:* (auxiliary function: *mowing init.c*)
- *grazing.c:* (auxiliary function: *grazing\_init.c*)
- *harvest.c*: (auxiliary function: *harvest\_init.c*)
- *ploughing.c:* (auxiliary function: *ploughing\_init.c*)
- *fertilizing.c:* (auxiliary function: *fertilizing\_init.c*)
- •

*Removed (obsolete) subroutines*

- *nleaching.c*: now included in *multilayer* sminn.c
- *soilpsi.c*: now included in *multilayer\_hydrolparams.c*
- *outflow.c*: now included in *multilayer hydrolprocess.c* percolation at the bottom soil layer

## **ACKNOWLEDGEMENTS**

BIOME-BGC version 4.1.1 was provided by the Numerical Terradynamic Simulation Group at the University of Montana, which assumes no responsibility for the proper use of BIOME-BGC by others. Model developments were supported by BioVeL (Biodiversity Virtual e-Laboratory Project, FP7-INFRASTRUCTURES-2011-2, project number 283359), by GHG-Europe (Greenhouse gas management in European land use systems, FP7-ENVIRONMENT, EU contract number 244122), by the Hungarian Scientific Research Fund (OTKA K104816), and by the CarpathCC project (ENV.D.1/FRA/2011/0006). Testing of different versions of the model was performed in the desktop grid test environment of the MTA SZTAKI PERL within a partnership agreement, and EDGeS@home desktop grid volunteer computing services are provided by the IDGF. We thank Galina Churkina for her continuous support in model development and application. We are also grateful to Eszter Lellei-Kovács for valuable suggestions regarding the model logic. We are extremely grateful to Shaoxiu Ma for providing us the source code of ANTHRO-BGC that led us to the simulation of fruit yield within Biome-BGC MuSo. We also thank Ryan Anderson for providing us the source code of Biome-BGC 4.3 beta, which enabled the inclusion of the new, enzyme-driven C4 photosynthesis routine into the model. We are grateful to Laura DOBOR for model beta testing, and Attila MAROSI for helping us in the implementation of desktop grid applications of Biome-BGC MuSo.

# **APPENDIX A DETAILED DESCRIPTION OF THE MODIFICATIONS**

Below we provide theoretical basis for the model developments. Note that part of the changes are documented in Hidy et al. (2012) in detail, though there are some differences due to new developments and model refinements.

## **A1. Improvements of model structure**

## *1.1 Improvement of model phenology*

To determine the start of the growing season the phenological state simulated by the model can be used. We experienced that the start of the growing season internally calculated by the original model is unrealistically late, at least in case of herbaceous ecosystems in Hungary (Hidy et al., 2012). Biome-BGC has a built-in support for using a fixed date for start and end date of the growing season during the simulation. However, using fixed date large discrepancies are expected between the simulation results and measurement data because the start and end of the growing season exhibit large interannual variability. In order to avoid these problems (especially in relation with simulations under changing climate when prolongation of the growing season is expected) we have modified the phenology module of Biome-BGC.

We developed a special growing season index (*HSGSI*: *heatsum growing season index*), which is the extension of the GSI index introduced by Jolly et al. (2005). *HSGSI* (similarly to the original GSI) combines a set of variables into one variable for the estimation of the beginning and end of the growing season (heatsum, minimum air temperature, vapor pressure deficit and length of the day). HSGSI can be used optionally within the model (see settings in the INI file).

Parameters used to control phenology are the following:

- o **snow cover** (critical amount of snowpack above which growing season start is fully constrained)
- o **basic temperature** needed to calculate heatsum
- o **threshold limits** of heatsum, tmin, vpd index and daylength index (8 parameters). These thresholds are used to define linear ramp functions to constrain (or not to constrain) the growing season calculation. See Jolly et al. (2005) for graphical representation of the functions.
- o **number of days to calculate moving average** from indices to avoid the effect of single extreme events
- o *HSGSI* **limits** (start/end of growing season)
- o **filename** of the estimated start and end of the vegetation periods (output file; it is created as control variable during simulation)

In the original model version snow cover does not affect the start of the vegetation period and the photosynthesis. We implemented a new, dual snow cover limitation method in MuSo v2.1 and v2.2. First, growing season can only start if the snowpack is less than a critical amount (given in kg H2O m-2 units; note that this is *not snow depth* but rather water content stored in the snowpack; it is up to the user to set the threshold if snow depth is known). Second, the same critical value also limits photosynthesis during the growing season (no carbon uptake is possible above the critical snow cover; we simply assume that no radiation reaches the surface if snow depth is above a pre-defined threshold). The snow cover estimation (also as the part of

the *HSGSI* calculations that precedes the real simulations) is based on precipitation, mean temperature and incoming shortwave radiation (original model logic is used here). The critical amount of snow can be defined in the GROWING\_SEASON block of INI file. It is important to note that critical amount of snow is also used to limit photosynthesis in case of using original model phenology (which means that the flag to use HSGSI is 0 within the GROWING SEASON block of the INI file). The default value of this critical snow cover is 5 kg/m<sup>2</sup> which is equivalent circa 5 cm fresh snow (but this is of course highly dependent on snow density, so the user should be cautious with this default value).

## *1.2 Improvement of the simulation of soil processes in Biome-BGC*

Biome-BGC was primarily developed to simulate the carbon and water budget of forests (where soil moisture limitation is probably less important due to the larger rooting depth), therefore the soil sub-model was simple (one layer budget model). In order to improve the simulation of water fluxes a seven-layer soil submodel was implemented into the model. Seven layers provide an optimal compromise between the simulation accuracy and computational cost. In accordance with the soil layers we also defined new fluxes within the model.

The thicknesses of the active layers from the surface to the bottom are 0.1, 0.2, 0.3, 0.4, 1 m and 1m again. It means that the first layer is located at depth of 0-10 cm; the second is at 10- 30 cm, the third is at 30-60 cm, the fourth is at 60-100 cm, the fifth is at 100-200 cm, and the sixth is at 200-300 cm. The thickness of bottom (7th, inactive) layer is 2 m (it is located at depth 300-500 cm). The bottom layer is special: it is assumed that its temperature is equal to the annual average air temperature of the site, and its soil water content is equal to the field capacity (constant value). It is also assumed that the bottom layer can only be a sink of mineralized N (but can NOT be a source to the upper layers). The percolation from the bottom layer is a net loss for the soil system.

Soil texture is assumed to be constant with depth. The total soil depth is 5 m with the root zone in the upper part of the soil (maximum possible rooting depth is 5 m, and its value can be set by a parameter in the INI file but it must be less than 5 meters). Soil properties are calculated for each layer separately (see below).

Note that in the Hidy et al. (2012) publication only 4 soil layers were used; the 7 layer module is an improvement basically aimed to support forest related simulations.

Water becomes available to the plant through water movement through the roots and root growth to take up water. To determine water uptake the correct simulation of both of these processes is necessary.

In case of herbaceous vegetation, fine root growth is simulated based on empirical method: in the growing season it increases from the first day (*ONDAY*) of the growing season until the maturity date (*MATUR DAY*; note that start and end of growing season is calculated prior to root growt simulation) based on a sigmoid function (Campbell and Diaz, 1988). The actual rooting depth is calculated as the fraction of maximum rooting depth in terms of the fraction of time from onday to maturity. The maturity date can be set by the user using a new ecophysiological parameter (*matur\_coeff)*. By default we may assume that it is the middle of the growing season (*matur\_coeff*=0.5; set by parameter 59):

 $MATUR$   $DAY = ONDAY + matur$   $coeff \cdot (OFFDAY - ONDAY)$ ,

where *ONDAY* is the start, *OFFDAY* is the end of the growing season (days of the year). The time-step of the rooting depth simulation is one day.

In case of forests, fine root growth is assumed to occur in the entire root zone represented by coarse roots (maximum depth of root zone is set by the INI file; see Appendix B. Note that in case of forest this depth does not change with time).

The actual length of the root is simulated based on empirical function (Campbell and Diaz, 1988). In order to weight the relative importance of the soil layers (to distribute total transpiration or root respiration among soil layers), it is necessary to calculate the distribution of roots in the soil layers. The proportion of the total root mass in the given layer  $(R_i)$  is calculated based on empirical function after Jarvis (1989) (exponential root profile approximation):

$$
R_{i} = f \cdot \left(\frac{\Delta z_{i}}{z_{r}}\right) \cdot \exp\left[-f \cdot \left(\frac{z_{i}}{z_{r}}\right)\right],
$$

where f is an empirical root distribution parameter (3.67 in the current model version after Jarvis (1989)),  $\Delta z_i$  and  $z_i$  is the thickness and the midpoint of the given soil layer, respectively, and  $z_r$  is the actual rooting depth (it is set within the INI file; see above).

Since some of the soil properties depend on temperature, it is necessary to calculate soil temperature for each active layer; so the thermodynamics of the soil submodel is also reconsidered in the developed model. We assume that below the lowermost boundary (3 m) the soil properties are constant: the soil temperature is assumed to be equal to the annual mean air temperature which can be set by a parameter; the other soil properties (soil moisture content, conductivity, and diffusivity) correspond to field capacity values (Chen and Dudhia, 2001).

### 1.2.1 Simulation of soil thermodynamics

In the developed model the daily soil surface temperature (average temperature of the top soil layer, with thickness of 10 cm) is determined based on the method of Zheng et al. (1993). It is assumed that the changes of daily soil surface temperature can be predicted from the changes of daily air temperature using empirical functions (a 10-day running average of daily air temperature is used as initialization value of the soil surface temperature). The relation between soil and air temperature also depends on the presence/absence of snowcover. The rate of the changes in soil temperature (the difference between soil surface temperature on actual and previous day) under snow cover is less (caused by low thermal diffusivity and higher albedo). Therefore, different equations are used to simulate the rate of the changes in soil temperature if snowpack is present (Eq. 1 and Eq. 2 in Zheng et al. (1993), respectively). It is hypothesized that vegetation canopies can decrease soil temperature in growing season, because less radiation can be absorbed by the soil due to the shading effect of leaves. This shading effect is taken into account in the developed model based on the Beer-Lambert law using the simulated value of leaf area index (*LAI*) and one of the ecophysiological parameters of Biome-BGC, the light extinction coefficient (defined as the mean projection of the unit foliage area on the plane normal to incident radiation; unitless; default value is 0.5) (Eq. 3 in Zheng et al. (1993)).

Theoretically, the heat flux between soil layers can be estimated by the diffusion equation for soil temperature based on Fourier diffusion law. The simulation of the thermodynamic processes based on Fourier diffusion law would require finer grained calculations; therefore a nested 1-minute time-step based calculation would be necessary. It would mean high increase in model computational time. In order to improve model performance, within Biome-BGC MuSo temperature of the soil layers is estimated based on empirical formula with daily time

step. The method is the following: the soil temperature below 3 meters can be approximated with the mean annual air temperature of the given site (lower boundary condition; set by the user in the INI file). The temperature of the surface layer (upper boundary condition) is estimated based on the method of Zheng et al. (1993): it is assumed that the change of the surface soil temperature is calculated by the change of the air temperature considering the insulating effect of the snowcover and the shading effect of the vegetation. The temperature of the intermediate soil layers is calculated assuming linear temperature gradient between top soil layer and 3 meter depth. The depth of a given soil layer is represented by the middle level of the given layer (e.g. the thicknesses of the top soil is 0.1 m, therefore its depth is represented at 0.05 m).

The average temperature of each soil layer in root zone is used to calculate the respiration of the fine root.

## 1.2.2 Simulation of soil hydrology

Among soil hydrological processes the original Biome-BGC only takes into consideration *canopy interception*, *snowmelt*, *outflow* and *bare soil evaporation*. We have added the simulation of *runoff*, *diffusion, percolation*, *pond water* formation and evaporation processes in order to improve the soil water balance simulation. Optional handling of seasonally changing *groundwater depth* (i.e. possible flooding due to elevated water table) is also implemented beginning with MuSo v2.2 (e.g. to support flooding simulation for lowland forests).

Surface runoff is the water flow which occurs when the rate of rainfall on a surface exceeds the rate at which water can infiltrate into the soil.

Our runoff simulation method is semi-empirical and is based on the assumption that runoff increases as daily precipitation increases (Campbell and Diaz, 1988). Runoff is subtracted from precipitation and the remainder is available for infiltration. An empirical runoff parameter describes the surface storage condition and it defines the critical amount of precipitation over which runoff occurs using an empirical function (this can be adjusted within the INI file).

The downward movement of water within the soil is called *percolation*. The fraction flowing into the soil can be stored in root zone or lost by *deep percolation* (outflow at the bottom). In soil, a concentration gradient causes net movement of water molecules from high concentration regions to low concentration ones, and this gives the movement of water by *diffusion*.

The goal was to determine the average soil moisture content of each active soil layer and to calculate its diurnal changes. The surface layer is special, because this is the primary sink of precipitation and the source of bare soil evaporation. In the other layers only the processes of diffusion, percolation and root water uptake are occurring. At the bottom layer the hydraulic diffusivity is assumed to be zero, so that the soil water flux is only due to the gravitational deep percolation, which is a net water loss from the modeled soil layer.

Root water uptake can occur from layers where roots are present. The transpiration flux of the ecosystem is assumed to be equal to the total root water uptake on a given day. The transpiration calculation is based on Penman-Monteith equation using stomatal conductance (original Biome-BGC logic is used). The transpiration fluxes are divided between layers according to the soil moisture limitation of the given layer (formula is presented below; coeffstoma) and the proportion of the total root mass in the given layer (definition is described above).

Hydraulic conductivity and hydraulic diffusivity can change rapidly and significantly with changing soil moisture content. Though the main processes of Biome-BGC are based on daily

time-steps, the simulation of the soil hydrological parameters required finer grained calculations; therefore a nested time-step based calculation was introduced into the soil hydrology sub-module. The time-step is dynamically changed (no precipitation event: 3 hours; small precipitation (<10 mm/day): 10 minutes; big precipitation (>10 mm/day): 1 minute.

The values of water content at wilting point ( $pF=4.2$ ), field capacity ( $pF=2.5$ ), and saturation are calculated using Clapp-Hornberger parameter which is estimated based on empirical function of soil composition (Clapp and Hornberger, 1978). In the developed model version these water content values can also be set by the user if measured data are available (in this case soil water potential is calculated based on these water content values instead of empirical functions). Experience shows that in some sites the manually defined thresholds may be inconsistent with the soil water processes calculated by the model logic. Therefore we suggest to use manually defined thresholds with caution.

The theoretical upper limit of the volumetric water content is the *saturation value*. In case of very large precipitation event if not all of the precipitation can infiltrate, *pond water* is generated on the surface. Water of the pond can infiltrate into soil after water content of top soil layer decreases below saturation level. Evaporation of the pond water is assumed based on the soil water evaporation.

The theoretical lower limit of the volumetric water content is the *hygroscopic water*, i.e. the water content of air-dried soil. Negative soil water content (as well as negative carbon and nitrogen content) is not possible. Therefore, in case of large evaporation or transpiration (calculated based on the Penman-Monteith equation, driven by meteorological data) and dried-up soil, the soil water pools can be depleted (approaching hygroscopic water content). In this case evaporation and transpiration fluxes are limited. This water content is calculated from pF=6.2 value based on the soil properties. Hygroscopic water content also becomes the lower limit for decomposition calculation.

Note that soil C and N pools are not distributed among the soil layers (only mineralized N is distributed within the layers). Decomposition of litter and soil organic matter is driven by average soil moisture and soil temperature of the entire root zone.

Poorly drained forests (e.g. in boreal regions or in lowland areas) are special ecosystems where groundwater and flooding play an important role in soil hydrology and plant growth (Pietsch et al., 2003; Bond-Lamberty et al., 2007). In order to enable groundwater (vertically varying soil water saturation) effect on the ecosystems in Biome-BGC MuSo v3.0 we implemented an option to supply external information about the depth of the water table.

Groundwater depth is controlled by prescribing the depth of saturated zone (groundwater) within the soil (note that the groundwater implementation of Pietsch et al. (2003) and Bond-Lamberty et al. (2007) is different from our approach). We assume that the user has information about groundwater depth from measurements or from another model (e.g. watershed hydrology model).

During the spinup phase of the simulation the model can only use daily average data for one typical simulation year, defined by a text file (groundwater\_spinup.txt; it must contain exactly data for 365 days). During the normal phase of the simulation the model can read daily groundwater information defined by another text file (groundwater.txt). These files are supposed to be present next to the model executable. If the files are not present, no groundwater manipulation is happening in normal phase (using this logic groundwater effect can not be represented at all, or can be represented only in spinup run, only in normal run or in both phases if both txt files are present).

The structure of groundwater.txt and groundwater spinup.txt is simple (it is similar to the structure of the annually varying  $CO<sub>2</sub>$  concentration file or the annually varying N deposition file: day of year, then groundwater depth in meters (positive value!) for the given day). Note

that the current model version does NOT take into account the day of year field in the file: for the first day of the simulation the first line is used (regardless of the value of the day field); for the second day the second line is used etc). The User should check whether the length of the groundwater file is in accordance with the length of the normal simulation.

The handling of the externally supplied groundwater information is the following. If the depth of the water table reaches the bottom border of the given soil layer, the groundwater-saturated part of the given layer becomes saturated, therefore the average soil moisture content of the given layer increases. If the depth of the water table reaches the upper border of the given soil layer, the given layer becomes saturated.

Upward diffusion of water from the saturated layers is possible according to the multilayer soil moisture implementation described above.

In the original Biome-BGC the effect of changing soil water content on photosynthesis and decomposition of soil organic matter is expressed in terms of soil water potential. Instead of the soil water potential, the volumetric soil moisture content is also widely used to calculate the limitation of stomatal conductance and decomposition. A practical advantage of soil moisture content as a stress function is that it is easy to measure in the field. The disadvantage is that soil moisture content is not comparable among different soil types. A possible solution to calculate a limiting factor from soil moisture content is to take into account the *relative soil moisture content* (RSWC), which is the ratio of the actual moisture content and the soil moisture content at field capacity (field capacity depends on soil texture) (Reichstein, 2001). Another possible measure to quantify soil moisture effect it the calculation of *normalized soil water content* (NSWC) (Jarvis, 1989):

$$
NSWC = \frac{\Theta_{act} - \Theta_{min}}{\Theta_{max} - \Theta_{min}} ,
$$

where  $\Theta_{\text{act}}$ ,  $\Theta_{\text{min}}$ ,  $\Theta_{\text{max}}$  are the actual, the minimum and the maximum of the soil moisture content. The maximum of the soil moisture content is the saturation value; the minimum is the wilting point or the hygroscopic water (depending on the type of the simulated process). The hygroscopic water, the wilting point, the field capacity and the saturation values of the soil moisture content are calculated internally by the model (based on the soil texture data; algorithm of the calculation method is available from the authors in the form of an Excel file), or can be defined by the INI file (though this can cause inconsistency with the soil water movement calculations).

In the EPC files RSWC values are defined (and alternatively soil relative soil water potential values), and the other measures of soil water status are calculated from RSWC internally by the model code.

### 1.2.3 Modified decomposition and root respiration control

Within Biome-BGC, decomposition processes are influenced by soil temperature and soil water status. Instead of the averaged soil temperature and soil water status of the whole soil column, the average temperature and soil moisture content of the actual root zone (avgΘ) is used by the decomposition calculation. The depth of the root zone is calculated based on above mentioned rooting depth. Below the optimum soil moisture content  $(\Theta_{opt})$ , the decomposition is limited due to drought stress, and above the optimum it is limited due to soil moisture status close to saturation.

The average temperature of each soil layer in the root zone is used to calculate the respiration of the fine and coarse roots.

As saturation causes anoxic conditions, groundwater can affect decomposition of soil organic matter (thus N mineralizaiton; Bond-Lamberty et al., 2007). As soil moisture control is implemented as effect of average soil moisture content within the entire root zone, the stress function affecting decomposition has been modified. Note that the new stress function is a linear function of relative soil water content, which is – due to the definition of soil water potential – similiar to the original, non-linear function (the higher the relative soil moisture content the lower the value of the stress function is). The mininum relative soil mositure content is related to hygroscopic water while the maximum is related to saturation. Close to saturation the decomposition becomes limited again. If mean relative soil moisture content is greater than a critical value (optimum soil moisture content), the stress function is calculated based on a linear ramp function to limit decomposition. The shape of the modified stress function is similar to the one presented in Bond-Lambery et al. (2007; their Fig. 1).

In summary, Biome-BGC MuSo v3.0 uses the following normalized soil water content (DECOMPLIMIT; with value between 0 and 1) to control decomposition in response to changing soil water content:

$$
\begin{aligned} & \text{NSWC}_{\text{decomp}} = \frac{avg\Theta_{\text{act}} - \Theta_{\text{hyg}}}{\Theta_{\text{sat}} - \Theta_{\text{hyg}}}, \text{if } avg\Theta_{\text{act}} \leq \Theta_{\text{opt}} \\ & \text{NSWC}_{\text{decomp}} = \frac{\Theta_{\text{sat}} - avg\Theta_{\text{act}}}{\Theta_{\text{sat}} - \Theta_{\text{opt}}}\enspace, \text{if } \Theta_{\text{opt}} < avg\Theta_{\text{act}} \end{aligned}
$$

where avg $\Theta_{\text{act}}$  is the actual averaged soil moisture content of the rooting zone,  $\Theta_{\text{hvg}}$ ,  $\Theta_{\text{sat}}$  are the hygroscopic water and the field capacity values of the soil moisture content.  $\Theta_{\text{opt}}$  is calculated from the relative soil moisture content for soil moisture limitation2 set in EPC file (RSWCcrit2).

The graphical representation of the soil moisture control is presented in Fig. 1.

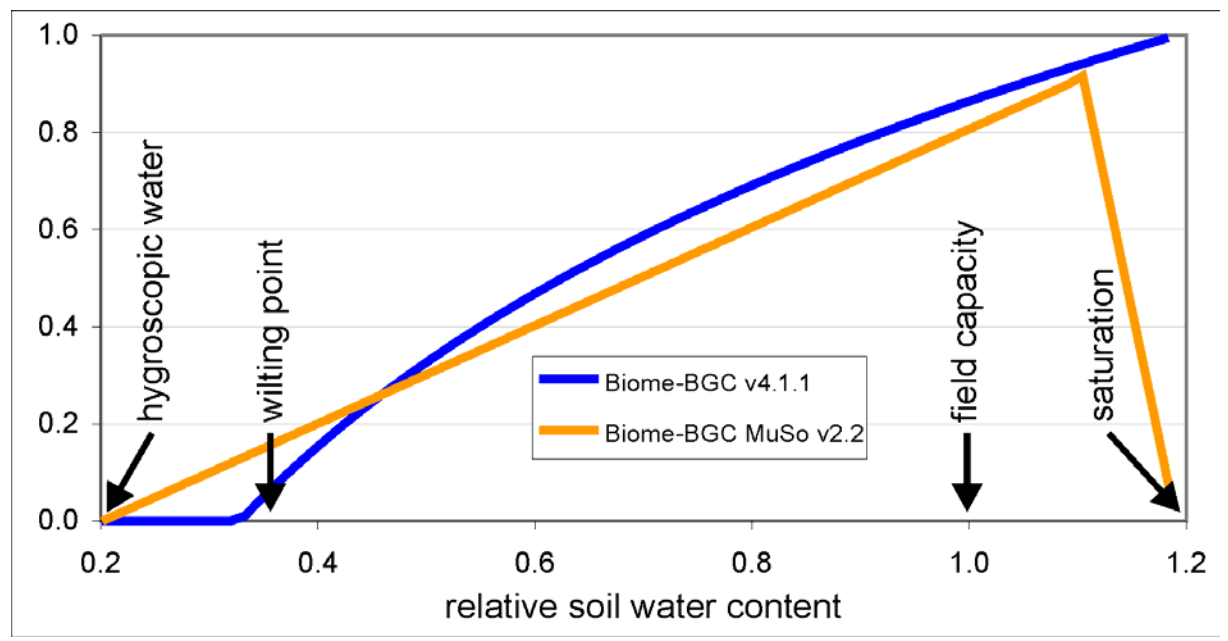

Figure 1. Scalar function of soil water content controlling decomposition in the original Biome-BGC v4.1.1, and in Biome-BGC MuSo v3.0. The scalar function is expressed as function of RSWC. In this example RSWCcrit2 (parameter 47) was set to  $\sim 1.1$ .

### 1.2.4 Simulation of the soil mineral nitrogen content in multilayer soil

In the original model version uniform distribution of mineral nitrogen was assumed within the soil. In Biome-BGC MuSo v3.0 we assume that varying amount of mineralized nitrogen is available within the different soil layers that is available for root uptake (and other losses; its actual value also depends on the actual rooting depth). We calculate the change in content of soil mineral nitrogen layer by layer, day by day. In the root zone the changes of mineralized N are caused by soil processes (decomposition, microbial immobilization and plant uptake), leaching, deposition and biological fixation. The produced/consumed N (calculated by decomposition and daily allocation functions) is distributed within the layers of root zone based on their soil mineral N content. Atmospheric N deposition goes to the first (0-10 cm) soil layer. Biological N fixation is divided between rootzone layers based on the quantity of the root in the given layer (R; calculated in multilayer rootdepth.c). In the further soil layers (where no roots can be found) N content is changed only by leaching. Leaching is calculated based on the original empirical function of Biome-BGC.

### *1.3 Improvement of stomatal conductance calculation*

In Biome-BGC the stomatal conductance calculation is based on environmental limiting factors. Stomatal conductance is calculated as the product of the maximum stomatal conductance and limiting stress functions based on minimum temperature, vapor pressure deficit and soil water potential. To calculate the limiting stress functions for each variable we set threshold limits within which the relative limiting effect was assumed to vary from fully constrained (0) to unconstrained (1) (these are linear ramp functions similar to those used in the growing season length calculation). The values of the limits regarding to the different variables can be set by parameters.

Using the original Biome-BGC v4.1.1 (with the modifications described by Trusilova et al., 2009) we experienced unrealistic peaks in stomatal conductance, and consequently in the carbon and water fluxes. The reason for this phenomenon is that there are peaks in the stress function of soil water potential and therefore in stomatal conductance. Due to the functional form of soil water potential dependence on volumetric soil moisture content, the decrease of soil moisture content causes small increase in soil water potential at high soil moisture content. This means that close to the saturation (high soil moisture content) soil water potential is not sensitive to the decrease in the soil moisture content. Consequently, the stress function of soil water potential and therefore stomatal conductance is not decreasing significantly despite of the decrease in the soil moisture content. At lower soil moisture status a small decrease in soil moisture can cause huge decrease in soil water potential.

To avoid the occurrence of the above described phenomena, we have modified the model to use a new stress function instead of soil water potential. Note that the new stress function is a linear function of normalized soil water content between specific points:

$$
NSWC = \frac{\Theta_{\text{act}} - \Theta_{\text{wp}}}{\Theta_{\text{sat}} - \Theta_{\text{wp}}},
$$

where  $\Theta_{\text{act}}$  is the actual soil moisture content of the given soil layer,  $\Theta_{\text{wp}}$  and  $\Theta_{\text{sat}}$  are the wilting point and the saturation value of the soil moisture content.

Two different limiting factors determine soil moisture stress. Limitation 1 is due to insufficient soil moisture (drought stress). As presence of elevated groundwater or high soil moisture content (close to saturation) due to large precipitation events can negatively affect stomatal conductance (Bond-Lamberty et al., 2007) a second limitation is defined to represent to the effect of excessive soil water content (similarly to decomposition control described above).

The start of the water stress due to drought (limitation 1) is determined using the newly introduced ecophysiological parameters: relative (proportion to field capacity) soil water content: limitation1 ( $RSWC<sub>crit1</sub>$ ) and relative (proportion to field capacity) soil water potential: limitation1 ( $RSWP_{\text{crit}}$ ). The default relative soil water content threshold limit values are corresponding to field capacity. If enough soil water is available (no water stress) the stress function is equal to 1. If the conductance reduction is complete (serious water stress), the stress function is equal to 0 (at wilting point, and below wilting point).

The other limitation effect of soil moisture content is around the saturation value (above  $RWC_{\text{crit}}$ ): close to saturation, stomatal conductance is limited again (limitation 2). The start of the water stress (RWC<sub>crit2</sub>) due to soil saturation is determined using new ecophysiological parameters: relative (proportion to field capacity) soil water content: limitation  $2 \text{ (RSWC}_{\text{crit2}})$ or relative (proportion to field capacity) soil water potential: limitation 2 ( $RSWP_{crit2}$ ). The default soil water content threshold limit values are corresponding to saturation, which means no stress due to saturation.

The summary of the introduced soil moisture stress index (SMSI) is the following:

$$
SMSI = \frac{NSWC_{act}}{NSWC_{crit}}, \quad \text{if } NSWC_{act} < NSWC_{crit1}
$$
\n
$$
SMSI = 1, \qquad \qquad \text{if } NSWC_{crit1} < NSWC_{act} < NSWC_{crit2}
$$
\n
$$
SMSI = \frac{1 - NSWC_{act}}{1 - NSWC_{crit2}}, \quad \text{if } NSWC_{crit2} < NSWC_{act}
$$

where  $NSWC_{act}$  is the actual normlaized soil water content, calculated from the actual soil moisture content.  $NSWC_{\text{crit}}$  and  $NSWC_{\text{crit2}}$  are the critical value of the normalized soil water contents, calculated from the  $RSWC_{\text{crit}}$  and  $RSWC_{\text{crit2}}$  defined in EPC file (conversion from relative soil water content to normalized soil water content is made within the source code). Note that by definition SMSI is zero below wilting point.

The graphical representation of the soil moisture control is presented in Fig. 2. The shape of the modified stress function is similar to the one presented in Bond-Lambery et al. (2007; their Fig. 1).

The model requires only one soil moisture stress function to calculate stomatal conductance, but soil water status is calculated layer by layer. Therefore, averaged stress function is necessary, which is the average of the layer factors weighted by rootlength proportion (Ri) of the actual layer.

The averaged stress function limits not only the stomatal conductance but the transpiration rate as well. The actual transpiration rate  $(T<sub>act</sub>)$  is assumed to be directly proportional to the potential rate  $(T_{pot})$  and the weighted stress index (SMSI) if the SMSI is less than a critical value (SMSI<sub>crit</sub>; default value is 0.5):

$$
T_{act} = T_{pot} \cdot SMSI
$$

According to the modifications, if the soil moisture limitation is full  $(SMSI = 0)$  no transpiration can occur.

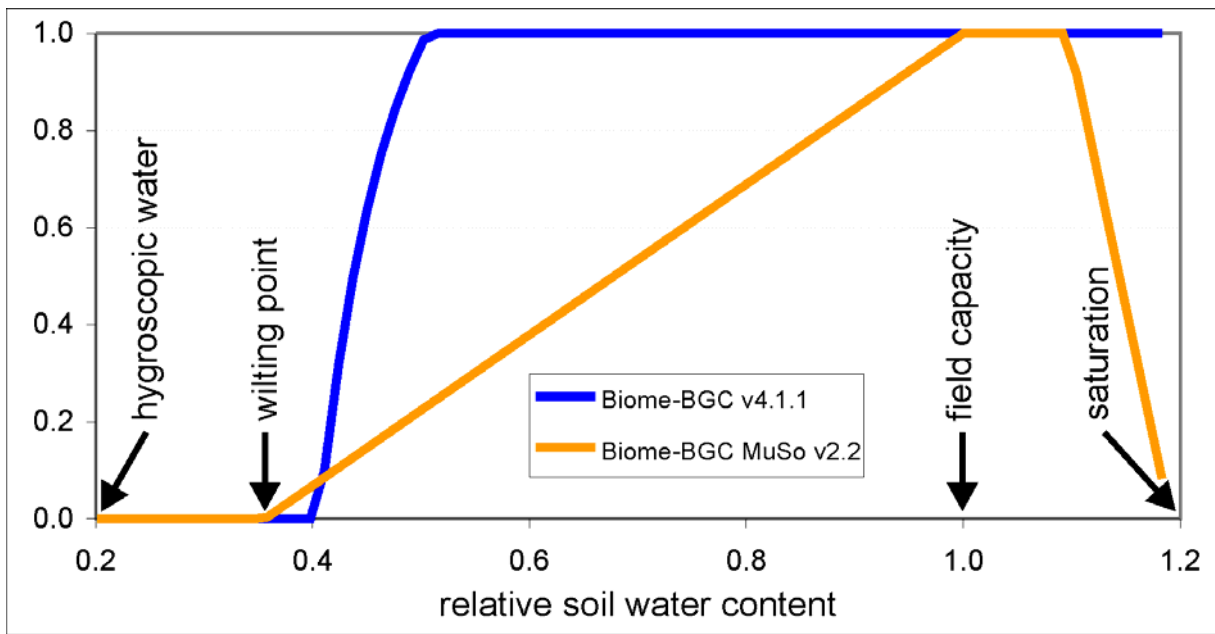

Figure 2. Example for the scalar function of soil water content controlling stomatal conductance in the original Biome-BGC v4.1.1, and in Biome-BGC MuSo v3.0. In this graph the scalar is plotted as a function of RSWC, not NSWC.

## *1.4 Modeling the effect of drought on the biogeochemical processes of the vegetation*

As we mentioned, the stomatal conductance calculation is based on environmental limiting factors. The most important limiting factor is the soil water status: if the plant available water decreases due to the prolonged low level of precipitation (drought), the stomatal conductance, and so the carbon uptake will decrease. In the original model when the stress ends, the limitation of the stomatal conductance also ends and the simulated carbon uptake returns to the original value. It means that the original model ignores plant wilting and associated senescence (where the latter is an irreversible process) caused by prolonged drought.

In order to solve this problem a new module was implemented to simulate the ecophysiological effect of drought stress on plant mortality. If the plant available water decreases below a critical value, the new module starts to calculate the number of the days under drought stress. Soil water status is assumed to be critical if the averaged soil moisture content stress function (SMSI) of the rootzone is less than 0.5.

Due to low soil water content during a prolonged drought period (number of days since water stress is calculated in waterstress days.c) aboveground and belowground plant material senescence is occurring (actual, transfer and storage carbon and nitrogen pools) and the wilted biomass is translocated into the litter pool. The senescence mortality coefficient of aboveground and belowground plant material can be set in EPC file (parameter 52-53; note that belowground senescence mortality parameter is also used to deplete storage pools due to prolonged drought). Mortality fluxes first enter a temporary senescence pool (standing dead biomass) from which dead plant material gradually enters the litter pool. The turnover rate of dead plant material can be set in EPC file (parameter 54). The turnover rate is higher (multiplier is set to 1.5) in case of high precipitation (critical value: runoff value) or in case of grazing (due to trampling). This model feature was added to optionally simulate nondecomposing, intact dead plant material which can strongly modulate e.g. daily total ecosystem respiration in drought-prone semi-arid or arid ecosystems. Note that this feature is not expected to change the long term carbon balance of the ecosystem, but it might cause temporal redistribution of daily fluxes (delayed decomposition of wilted leaves).

Figure 3 shows the effect of drouht stress during the summer of 2003 in the Great Hungarian Plane (Bugac site). On the upper left figure the soil moisture content in the top soil layer is plotted. The upper right figure shows the soil stress index (SMSI), which decreases below the critical value (SMSI<sub>crit</sub> = 0.5) on the 144<sup>th</sup> day of 2003. On this day plant wilting started which can be seen on the bottom left figure. Beside plant wilting the transpiration flux became limited as it is shown on the bottom right figure. As the figure shows plant senescence starts (blue line in the lower left figure), which first goes to the temporary plant senescence pool. From this temporary pool the dead biomass is translocated to the litter pool with a delay. Note that the temporary pool is not empty at the beginning of the period plotted in Fig. 3.

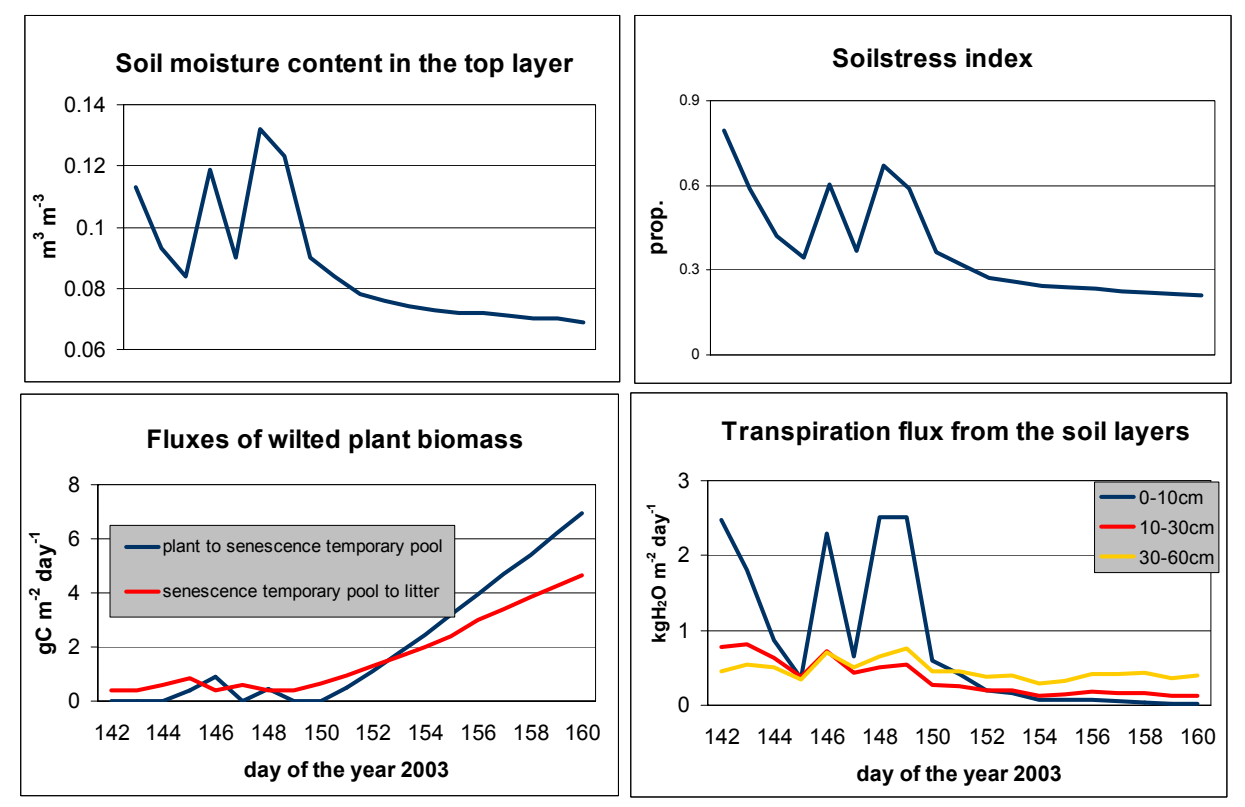

Figure 3. Graphical representation of the drought related plant mortality at the Bugac site (Hungary) during the summer of 2003. Volumetric soil moisture content of the upper soil layer (0-10 cm) is shown on the top left figure, and the SMSI index is plotted in the upper right figure. Senescence fluxes are shown in the lower left plot, and the corresponding transpiration is shown in the lower right plot.

#### **A2. Implementation of management modules**

To simulate the effect of management activities on the carbon, nitrogen and water pools we defined new fluxes within the pools, and between the pools and the environment. The parameters of the new modules can be set by the user through the initialization files.

Since the release of MuSo v2.1 the model contains an important development: the User can define 7 different events for each management activity, and additionally annually varying management activities can be defined. The events can either be defined in the INI file (using this method the same events with the same timing will happen each year) or in an external ancillary file (this case the management events can be defined separately for each year).

## *2.1 Mowing*

Mowing can be simulated based on the one-sided LAI before and after mowing: due to mowing the carbon, nitrogen and water content (actual, transfer and storage pools as well) of the leaf and fruit decrease corresponding to the decrease of the LAI. We defined two possible ways of mowing calculation: based on before-mowing value (which means that mowing is occurred when the value of the LAI reaches a fixed value; fixLAI method); or based on selection of pre-defined days (regardless from the value of LAI; fixday method).

Simulation of mowing is not possible out of the growing season because in the dormant period the content of leaf carbon and nitrogen pool is assumed to be zero in Biome-BGC for herbaceous ecosystems.

After mowing the cut-down fraction of the aboveground biomass can be taken away or can be left at the site. In the first case the cut-down plant material is excluded from the further calculations, the cut-down fraction of plant material (carbon and nitrogen) is a net loss for the system. In the second case cut-down plant material first goes into a temporary pool from which it gradually enters the litter pool. Although mowing is not possible outside of the growing season, this temporary pool can contain plant material also in the dormant period (depending on the amount of the cut-down material and the turnover rate of the cut-down nonwoody biomass). This logic was applied because observations indicated that respiration fluxes are unrealistic if we assume that harvested biomass turns immediately into litter pool. The turnover rate (of mowed/harvested biomass to litter; TRMB; default value is 0.05) can be set in EPC file (parameter 55). The plant material returning into litter compartment is divided between the different types of litter pools according to EPC parameterization. The water stored in the canopy of the cut-down fraction is assumed to be evaporated.

Eight parameters are defined to simulate mowing (in the MOWING section of the INI file):

- flag for choosing the type of mowing simulation method (MOWING on predefined day or MOWING if LAI is greater than a predefined value)
- predefined value of the LAI before MOWING (in case of predefined value method)
- day of the year of mowing (in case of predefined day method)
- the value of *LAI* after mowing (determines MOWING effect)
- transported part of plant material

Note that the last three parameters have to be repeated seven times in the INI files of MuSo v3.0. If the user only wants to use a subset of the maximum 7 events, 999.9 should be written to the unused places (see Appendix B for example). This is also true for the other management events described below.

## *2.2 Grazing*

In case of grazing a given amount of leaf material is consumed by animals every day when grazing occurs. An important parameter used to simulate the effect of grazing is the livestock unit (*LSU*). *LSU* is a unit used to compare or aggregate different animal species and 1 *LSU* is equivalent to 500 kg live weight (1 adult cattle = 1 *LSU*).

In case of grazing the following parameters determine the decrease of the plant material:

- first and last day of grazing period
- animal stocking rate regarding a unit area
- daily ingested dry matter regarding a unit *LSU*
- proportion of ingested dry matter which turns into excrement
- proportion of excrement returning to litter
- carbon content of dry matter
- carbon and nitrogen content of manure.

Besides defoliation effect of grazing (i.e. intake by animals) it is also important that a fixed proportion of the above ground biomass flows to the litter compartment as the results of the excretal returns. The amount of dead plant material returning to litter is divided among the different type of litter pools according to their labile, cellulose and lignin ratios defined in the model.

### *2.3 Harvest*

As management is not part of the original model logic, modifications were necessary for cropland related application of Biome-BGC.

In agriculture, harvest is the process of gathering mature crops from the fields. It means that the effect of harvest is similar to effect of mowing but the fate of the cut-down fraction of aboveground biomass has to be defined. We assume that after harvest snags remain on the field as part of the living biomass, and part of the plant residue is also left on the field (in the form of litter). Yield is always transported away from the field, while stem and leaves can be transported away (and utilized e.g. as animal bedding) or can be left at the site. The ratio of harvested biomass that is taken away from the field has to be defined as a parameter. It is expected that evolution of soil carbon pool will be highly dependent on the residue management practice, which is the result of human decision.

From the leaf area index of snag (model parameter), the effect of harvest on the carbon, nitrogen and water pools of living biomass can be calculated. The fluxes determining the decrease of the pools are calculated from the ratio of LAI before the harvest and the LAI of the snag. Similar to mowing, the harvested leaf biomass can be taken away or can be left at the site. In the first case the cut-down plant material is excluded from the further calculations, the cut-down fraction of plant material (carbon and nitrogen) is a net loss from the system. In the second case cut-down plant material first goes into a temporary pool that gradually enters the litter pool. The turnover rate of mowed/harvested biomass to litter (TRMB) can be set in EPC file (parameter 55; same parameter is used for grass and crops). Although harvest is not possible outside of the growing season this temporary pool can contain plant material also in the dormant period (depending on the amount of the cut-down material and the turnover rate of the cut-down non-woody biomass). The plant material returning into litter compartment is divided between the different types of litter pool according to parameterization. The water stored in the canopy of the cut-down fraction is assumed to be evaporated.

### *A note on management related plant mortality*

In case of mowing, grazing and harvest, the main effect of the management activity is the decrease of the aboveground plant material. It is important to note that as a direct result of the management activity, due to the mortality of the aboveground plant material the belowground plant material also decreases but at a lower (and hardly measurable) rate. Therefore in the current model version we empirically estimate the decrease of the belowground plant material (in case of non-woody biomass the belowground plant material is the root and the storage pools). The rate of the belowground decrease to the mortality rate of the aboveground plant material is set within the model code (it is 0.1) which means that the mortality rate of the belowground plant material is the 10% of the mortality of the aboveground material on a given management day. (Note that in case of non-woody biomass *aboveground material* refers to actual pool of leaf and fruit, *belowground material* refers to actual pool of root and

storage-transfer pools of leaf, fruit and root). See above subsection '*New ecophysiological parameters fixed within the source code*' for further information about this logic.

## *2.4 Ploughing*

Ploughing means farming for initial cultivation of soil in preparation for sowing seed or planting. The primary purpose of ploughing is to turn over the upper layer of soil bringing fresh nutrients to the surface, while allowing the remains of previous crops to break down and return to the soil. Since the soil model of Biome-BGC is multilayered the effect of layers turnover could be taken into account (e.g. uniform distribution of the soil mineral nitrogen content and/or soil water content in the layers affected by ploughing). We assume that due to the plough all the plant material of snag (that remains after harvest) returns a temporary ploughing pool on the ploughing day. A fixed proportion (parameter is burned into the source code; it is set to 0.1) of the temporary ploughing pool enters the litter on a given day after ploughing. The plant material returning into litter compartment is divided between the different types of litter pools. Parameter used to simulate ploughing is the day(s) of year of ploughing.

## *2.5 Fertilizing*

Fertilization is necessary to supplement naturally occurring essential elements in the soil to maintain an optimum supply for plant growth. Fertilizers are chemical or organic compounds usually applied through the soil for uptake by plant roots. The most important effect of fertilization in Biome-BGC is the increase of soil nitrogen. Parameters used to simulate fertilization are:

- day of year of fertilizing
- quantity of fertilizer put out on a given fertilizing day
- nitrate, ammonium and carbon content of fertilizer
- labile, unshielded, shielded and cellulose fraction of fertilizer
- efficiency of utilization of fertilizer N by plants
- dissolving coefficient to define the amount of the nitrogen which returns to litter pool on a given day

We define an actual pool which contains the whole amount of fertilizer's nitrogen put out onto the ground on a given fertilizing day (actual pool of fertilizer; APF). On the fertilizing day the whole amount of fertilizer (QF) flows into APF. A fixed proportion (EC) of the fertilizer enters top soil layer on a given day after fertilizing. Not all of this fraction gets into the soil pools because a given proportion is leached; this is determined by the efficiency of utilization. Nitrate content of fertilizer can be taken up by plant directly; therefore we assume that it goes into the soil mineral pool. Ammonium content of fertilizer has to be nitrified before taken up by plant, therefore turns into the litter nitrogen pool. Carbon content of fertilizer turns into the litter carbon pool. Therefore APF decreases day-to-day after fertilizing until becomes empty, which means that the effect of the fertilization ends.

## *2.6 Planting*

Planting is the process of introducing seeds into the soil (sowing). In Biome-BGC transfer pools are defined to contain plant material as germ in the dormant season from which carbon and nitrogen gets to the normal pools (leaf, fruit, and root) in the beginning of the growing season.

In order to simulate the effect of sowing we assume that the plant material which is in the planted seed goes into the transfer pools thus increasing its content. Allocation of leaf, fruit and root from seed is calculated based on allocation parameters in EPC file (parameter 13-14). We assume that a given part of the seed is destroyed before sprouting. Parameters used to simulate planting are:

- day of year of planting
- quantity of seed on a given planting day
- the carbon content of seed
- the useful part of seed (not destroyed before sprouting)

The nitrogen content of leaf, fruit and root can be calculated using ecophysiological parameters: carbon and nitrogen ratio of leaf, fruit and root (EPC parameters 19-22).

## *2.7 Thinning*

In forestry thinning is the selective removal of trees, primarily undertaken to improve the growth rate or health of the remaining trees, and to create profit (through wood products).

We assume that based on a thinning rate (the proportion of the removed trees) the decrease of leaf, stem and root pools can be determined. After thinning the cut-down fraction of the aboveground biomass can be taken away or can be left at the site. The rate of transported stem and/or leaf can be set by the user. The transported plant material is excluded from the further calculations. The plant material translocated into CWD or litter compartments are divided between the different types of litter pools according to parameterization (coarse root and stem goes into the CWD pool; if harvested stem is taken away from the site only coarse root goes to CWD; note that storage and transfer pools of woody harvested material are translocated into the litter pool).

Parameters used to simulate thinning are:

- day of year of thinning
- thinning rate
- transported part of stem
- transported part of leaf

The handling of the cut down non-removed pools is different for stem, roots and leaves. Stem (live and deadwood; see Thornton (2000) for definition of deadwood in case of Biome-BGC!) is immediately translocated into CWD without any delay. However, for stump and leaves implementation of an intermediate turnover process was necessary to avoid C and N balance errors caused by sudden changes between specific pools. The parameter "Turnover rate of cut-down non-removed non-woody biomass to litter" (TRCN; controlled within the EPC file) controls the fate of (previously living) leaves on cut down trees, and it also controls the turnover of dead coarse root (stump) into coarse woody debris (CWD).

It is important to note that forest related simulations with Biome-BGC MuSo v3.0 are in a developing and testing phase. Please contact us for update about the process.

## **A3. Other modifications**

## *3.1 Implementation of annually varying whole plant mortality (dynamic mortality)*

Annual whole-plant mortality fraction (WPM) is part of the ecophysiological parameterization of Biome-BGC (user supplied value), which means that it is assumed to be constant throughout the simulation. From the point of view of forest growth constant mortality can be considered as a rough assumption. Ecological knowledge suggests that WPM varies dynamically within the lifecycle of forest stands due to competition for resources or due to competition within tree species (plus many other causes).

In order to enable more realistic forest stand development we implemented an option for supplying annually varying WPM to Biome-BGC MuSo. During the normal phase of the simulation the model can either use constant mortality, or it can read annually varying WPM defined by a text file (mortality.txt) which is supposed to be present next to the model executable (during spin-up only constant mortality is possible). The structure of mortality.txt is the same as the structure of the annually varying  $CO<sub>2</sub>$  concentration file or the annually varying N deposition file (year, then WPM for a given year). Note that the current model version does NOT take into account the year field in the mortality.txt file (this is true for the  $CO<sub>2</sub>$  and N deposition file): for the first year of the simulation the first line is used (regardless of the value of the year field); for the second year the second line is used etc.

## *3.2 Correction of bug related to the calculation of daylight average temperature*

According to the Biome-BGC User's Guide 4.2 there was a bug in the source code of the model that is related to the calculation of daylight average temperature (Thornton and Running, 2002): *"An incorrect parameter was being used in the calculation of the daylight average air temperature in daymet.c. The parameter value in version 4.1.1 was 0.212, and the correct value, for consistency with the MT-CLIM and Daymet code, should be 0.45. The daylight average air temperature (tday) is used in the photosynthesis routine, and in the calculation of daytime leaf maintenance respiration. As an example of the net result of changing to the correct value, the example simulations described later in this guide show an*  increase in steady state leaf area index of about 10% and an increase in steady state net *primary production of about 5%. Thanks to Michael Guzy at Oregon State University for finding this bug."* 

We corrected this bug but not in terms of the parameter in daymet.c, but we modified the model in order to use the daylight average temperature value that is provided by the meteorological input file (MTClim output in many cases). We prefer this solution as the user of the model can use his/her own calculation method for daylight average temperature (e.g. based on hourly measurements), which would be meaningless if the model would re-calculate its value based on daily maximum and minimum temperature.

## *3.3 Fruit simulation*

In order to enable carbon and nitrogen budget simulation of croplands with Biome-BGC MuSo v3.0, fruit (or grain) simulation was implemented. After the flowering date (defined in EPC file; parameter 6) fruit starts to grow; therefore growth and maintenance respiration, daily allocation, mortality, phenology and litterfall routines are completed with fruit simulation. Besides flowering date there are 5 additional new EPC parameters: new fruit carbon ratio to new leaf carbon, carbon and nitrogen ratio of fruit and labile, cellulose and lignin proportion of fruit. Note that fruit simulation can be completely switched off with setting the "new fruit carbon ratio to new leaf carbon" allocation parameter to zero (parameter 16).

## *3.4 New C4 photosynthesis routine*

Based on the work of Di Vittorio et al. (2010) we implemented a new, enzyme-driven C4 photosynthesis routine into the photosynthesis module. In case of C3 photosynthesis pathway the EPC parameter "fraction of leaf N in PEP Carboxylase" parameter has no effect on the

simulation. However, the EPC parameter  $\pi$ , fraction of leaf N in Rubisco" also affects the process of photosynthesis in case of both pathways (see Di Vittorio et al., 2010 for details).

## *3.5 Optional transient run*

In the original Biome-BGC v4.1.1 (released by Montana University; Thornton, 2000) it was possible to define annually varying  $CO<sub>2</sub>$  concentration by an external file. However, annually varying nitrogen deposition data was only controllable in a restricted way (the time trajectory of nitrogen deposition varied according to the  $CO<sub>2</sub>$  concentration data using two constant values as reference; Thornton, 2000, page 5).

In Biome-BGC v4.1.1 MPI version the authors implemented the possibility to define annually varying N deposition file that is completely independent from the  $CO<sub>2</sub>$  data file (Trusilova et al., 2009). This modification (possibility to define an external N deposition file by the 4th line of the RAMP\_NDEP block within the INI file) made the 2nd and 3rn line of the RAMP\_NDEP\_block unnecessary. Those lines remained there as a legacy from the previous versions, and they are still there in the latest Biome-BGC MuSo version (v3.0). The model users should simply neglect these two lines.

In the current implementation  $CO<sub>2</sub>$  concentration and N deposition are handled independently, so all four combinations of constant/varying  $CO<sub>2</sub>$  and N depositions are possible ( $CO<sub>2</sub>$  and Ndep are both constants;  $CO_2$  is constant but Ndep is varying;  $CO_2$  is varying but Ndep is constant; both  $CO<sub>2</sub>$  and Ndep are varying). Note that the first line of the  $CO<sub>2</sub>$  CONTROL block should not be 2 in any case (that was only possible in the original 4.1.1 version of Montana University).

**IMPORTANT NOTE:** although the  $CO<sub>2</sub>$  and Ndep files include the year for the  $CO<sub>2</sub>/Ndep$ data (first column within the text files is year, then the annual data is given), it is important to keep in mind that **the model does not take these dates into account** during the simulation. When working with these files the model uses the first line of the external files for the first simulation year, the second for the second year, etc. irrespective of the year defined by the lines! This behavior of the model is not trivial, and can be misleading to the users. It means that the users have to make sure that the content of the  $CO<sub>2</sub>$  and Ndep file is appropriate.

The usual strategy for  $CO<sub>2</sub>$  and Ndep control within the INI files is to use constant (preindustrial) values during the spinup phase (CO2\_CONTROL flag is 0, RAMP\_NDEP flag is 0), then use annually varying  $CO<sub>2</sub>$  and Ndep for the entire normal simulation (representative to present day conditions). This strategy might be the result of unknown site/disturbance history, or lack of driving data. However, this logic can lead to undesired transient behavior of the model as the user may introduce a sharp change within the  $CO<sub>2</sub>$  and/or Ndep data (both are important drivers of plant growth).

For example, in our practice we use Biome-BGC MuSo to simulate the carbon balance of Hungarian grasslands for the time period when eddy covariance measurements were performed. For this purpose, we use meteorological data for the 1901-2000 time period for the spinup phase, then we use measured meteorological data during the normal phase for the time period of e.g. 2000-2013. Constant  $CO_2$  (280 ppm) and Ndep (0.0002 kgN/m<sup>2</sup>/year) data are used in the spinup, then we use annually varying  $CO<sub>2</sub>$  and Ndep (starting with 370 ppm  $CO<sub>2</sub>$ and  $0.001$  kgN/m<sup>2</sup>/year Ndep in 2000). As the model is sensitive to ambient  $CO<sub>2</sub>$ concentration and N deposition, discontinuity within these drivers results in undesired model behavior.

In order to avoid this phenomena (and more importantly, to take into account site history) some of the model users performed one or more transient simulations to enable smooth transition from one simulation phase to the other (mainly, from the spinup phase to the normal phase). However, this procedure means that the users have to perform a 3rd model run (and sometimes even more), using the endpoint file of the spinup phase, and create the endpoint file that the normal phase can use.

In Biome-BGC MuSo v3.0 we implemented a novel approach to eliminate the effect of sharp change in the environmental conditions between the spinup and normal phase. According to the modifications, now it is possible to make an automatic transient simulation after the spinup phase simply using the spinup INI file settings (and some ancillary files).

The idea behind our implementation is that during spinup the  $CO<sub>2</sub>$  and N deposition should be kept constant (according to preindustrial conditions), which means that the CO2\_CONTROL flag is always 0, and the RAMP\_NDEP flag is also 0. If the user wants to initiate the transient run, he/she can set it in the spinup INI file by setting the CO2\_CONTROL or RAMP\_NDEP flag to 1. It means that first a **regular spinup** will be performed with constant  $CO<sub>2</sub>$  and N deposition values set in the INI file, then a **second run** will be performed using the same meteorological data file defined by the spinup INI file. In this way the length of the transient run is always equal to the length of the meteorological file used for the spinup phase. During transient run annually varying  $CO<sub>2</sub>$  concentration file is used (it should be constructed to provide transition from preindustrial to industrial  $CO<sub>2</sub>$  concentration). Utilization of annually varying N-deposition data is optional but it is preferred. The input data of transient run is the output of the spinup phase, and the output of the transition run is the input of the normal phase.

Annually varying  $CO<sub>2</sub>$  and N deposition files has to be constructed by the user. These files typically differ from those used during the normal phase. If the number of meteorological years used for the spinup is small (i.e. same data is used for spinup and normal run), the transient  $CO<sub>2</sub>$  and N deposition files might contain data with a sharp increase in the driving data. This sharp change is of course not realistic but it is still useful to eliminate the unrealistic fluxes. In any case, the best solution is to realistically simulate site history with even 2-3 simulation phases. Smooth transition of  $CO<sub>2</sub>$  and N deposition data between the simulation phases is always important.

As management might play an important role in site history and consequently in biogeochemical cycles, in Biome-BGC MuSo 3.0 the new transient simulation can include management. The settings of management optionally defined within the spinup INI file are only used during the transient run, but not during the regular spinup phase.

## **APPENDIX B EXAMPLE INI FILE FOR BIOME-BGC MUSO V3.0**

BBGC\_MuSo simulation

MET\_INPUT metdata/bugac\_1901\_2000.mtc43 (filename) met file name (int) number of header lines in met file RESTART 0 (flag)  $1 = \text{read restart}; 0 = \text{ dont read restart}$ <br>(flag)  $1 = \text{write restart}; 0 = \text{ dont write rest}$ (flag)  $1 =$  write restart;  $0 =$  dont write restart 0  $(flag)$  1 = use restart metyear; 0 = reset metyear<br>restart/bugac MuSo.endpoint (filename) name of the input restart fi (filename) name of the input restart file restart/bugac\_MuSo.endpoint (filename) name of the output restart file TIME\_DEFINE<br>100 100  $\overline{\hspace{1.5cm}}$  (int) number of meteorological data years<br>100 (int) number of simulation years 100 (int) number of simulation years 1901 (int) first simulation year 1 (flag) 1 = spinup run; 0 = normal run<br>6000 (int) maximum number of spinup years (int) maximum number of spinup years CLIM\_CHANGE 0.0 (degC) - offset for Tmax<br>0.0 (degC) - offset for Tmin 0.0 (degC) - offset for Tmin<br>1.0 (degC) - multiplier for 1.0  $(\text{deg}C)$  - multiplier for PRCP<br>  $(\text{deg}C)$  - multiplier for VPD 1.0 (degC) - multiplier for VPD<br>
(degC) - multiplier for RAD (degC) - multiplier for RAD CO2\_CONTROL 1 (flag) 0=constan; 1=vary with file [trigger tansient run in spinup] 280 (ppm) constant atmospheric CO2 concentration<br>co2/CO2 1901-2011.txt (filename) name of the CO2 file (filename) name of the CO2 file SITE 1.00 (m) maximum depth of rooting zone<br>85.3 (%) sand percentage by volume in 85.3 (%) sand percentage by volume in rock-free soil<br>5.9 (%) silt percentage by volume in rock-free soil 5.9 (%) silt percentage by volume in rock-free soil 8.8 (%) clay percentage by volume in rock-free soil<br>111.4 (m) site elevation  $(m)$  site elevation 46.69 (degrees) site latitude (- for S.Hem.) 0.20 (DIM) site shortwave albedo<br>0.00020 (kgN/m2/yr) wet+dry atmosph 0.00020 (kgN/m2/yr) wet+dry atmospheric deposition of N<br>0.00050 (kgN/m2/yr) symbiotic+asymbiotic fixation of N  $(kqN/m2/yr)$  symbiotic+asymbiotic fixation of N 11.00 (Celsius) mean annual air temperature 0.1 runoff parameter (Campbell, 1988)<br>0.51 (m3/m3) measured SWC at SAT (if n 0.51 (m3/m3) measured SWC at SAT (if no data: 999.9)<br>0.25 (m3/m3) measured SWC at FC (if no data: 999.9) 0.25 (m3/m3) measured SWC at FC (if no data: 999.9)<br> $(m3/m3)$  measured SWC at WP (if no data: 999.9)  $(m3/m3)$  measured SWC at WP (if no data: 999.9) RAMP\_NDEP 0 (flag) 0=constan; 1=vary with file [trigger transient run in spinup] 2050 (int) [obsolete] reference year for industrial N deposition 0.00200 (kgN/m2/yr) [obsolete] industrial N deposition value<br>nitrogen/Ndep 1901-2011.txt (filename) name of the N-dep file (filename) name of the N-dep file EPC\_FILE epc/apriori MuSo c3grass.epc (filename) EPC file name  $W\_STATE$ <br> $0.0$  $0.0$ <br> $0.5$  (kg/m2) water stored in snowpack<br> $0.5$  (DIM) initial soil water as a v initial soil water as a proportion of saturation  $C\_STATE$ <br> $0.001$ 0.001 (kgC/m2) first-year maximum leaf carbon<br>0.0 (kgC/m2) first-year maximum stem carbon first-year maximum stem carbon 0.0 (kgC/m2) coarse woody debris carbon<br>0.0 (kgC/m2) litter carbon, labile pool 0.0 (kgC/m2) litter carbon, labile pool<br>0.0 (kgC/m2) litter carbon, unshielded 0.0 (kgC/m2) litter carbon, unshielded cellulose pool<br>0.0 (kgC/m2) litter carbon, shielded cellulose pool 0.0 (kgC/m2) litter carbon, shielded cellulose pool 0.0 (kgC/m2) litter carbon, lignin pool 0.0 (kgC/m2) soil carbon, fast microbial recycling pool<br>0.0 (kgC/m2) soil carbon, medium microbial recycling po 0.0 (kgC/m2) soil carbon, medium microbial recycling pool  $(kqC/m2)$  soil carbon, slow microbial recycling pool  $(kqC/m2)$  soil carbon, slow microbial recycling pool

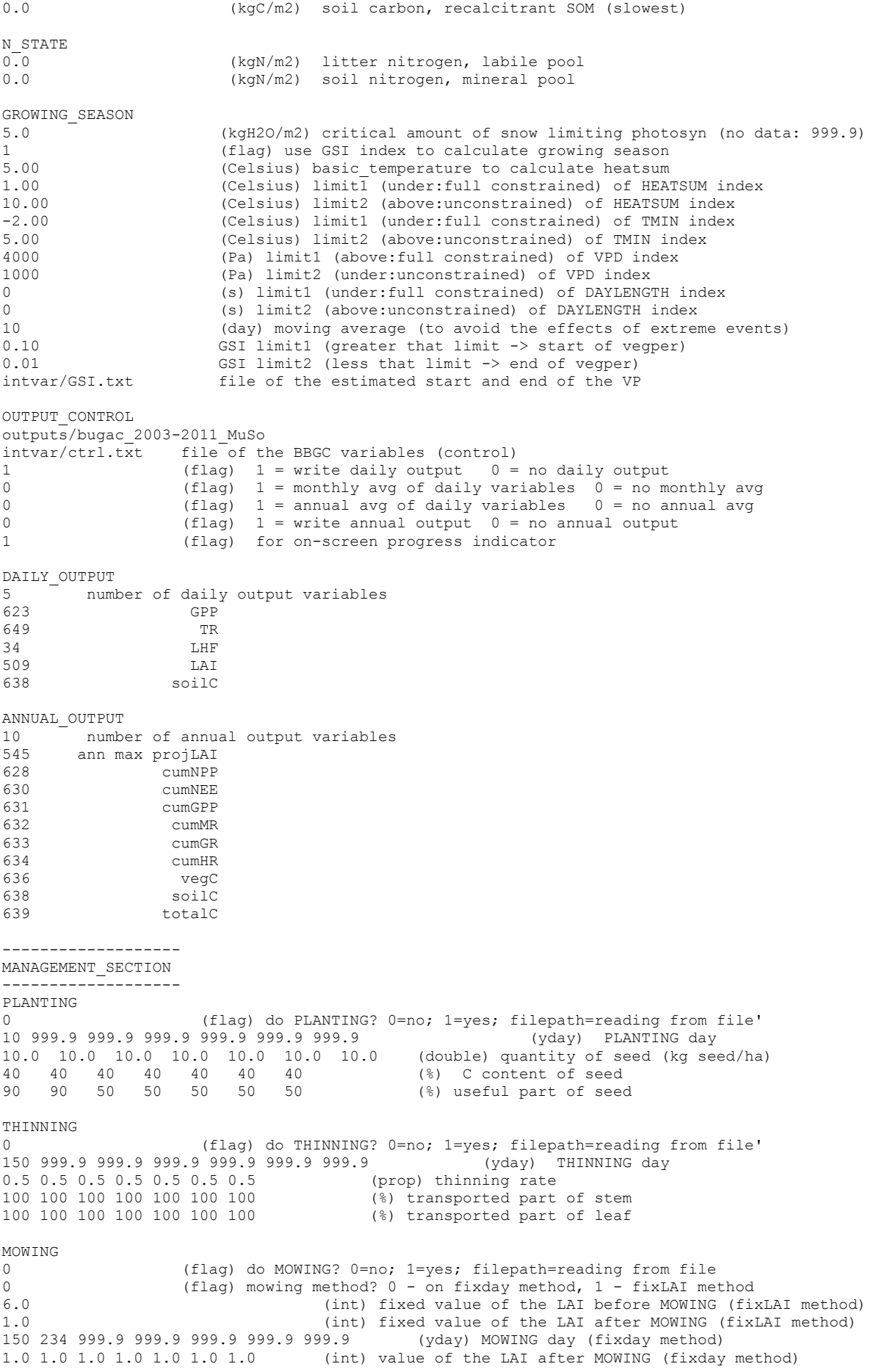

0 0 0 0 0 0 0 (%) transported part of plant material GRAZING 0 (flag) do GRAZING? 0=no, 1=yes; filepath=reading from file 120 200 999.9 999.9 999.9 999.9 999.9 (yday) first day of GRAZING 200 280 999.9 999.9 999.9 999.9 999.9  $(yday)$  last day of GRAZING<br>15.0 15.0 15.0 15.0 15.0 15.0 15.0 (kg dry matter/LSU) daily ingested dry matter 15.0 15.0 15.0 15.0 15.0 15.0 15.0 15.0<br>0.75 0.75 0.75 0.75 0.75 0.75 0.75 0.75 0.75 0.75 0.75 0.75 0.75 0.75 0.75 (LSU/ha) animal stocking rate: Livestock Units ha<br>25 25 25 25 25 25 25 (%) prop. proportion of DM intake formed excrement 25 25 25 25 25 25 25 (%) prop. proportion of DM intake formed excrement 100 100 100 100 100 100 100 (%) prop. excrement returning to litter 40 40 40 40 40 40 40 (%)  $5 \t 5 \t 5 \t 5 \t 5 \t 5 \t 5 \t 5 \t 40 \t 40 \t 40 \t 40 \t 40 \t 40$  $(%)$  N content of manure<br> $(%)$  C content of manure HARVESTING 0 (flag) do HARVESTING? 0=no, 1=yes; filepath=reading from file<br>200 999.9 999.9 999.9 999.9 (yday) HARVESTING day 200 999.9 999.9 999.9 999.9 999.9 999.9 (yday) HARVESTING day 1.0 1.0 1.0 1.0 1.0 1.0 1.0 (m2/m2) LAI after HARVESTING (snag) 100 100 100 100 100 100 100 (%) transported part of plant material PLOUGHING 0 (flag) do PLOUGHING? 0=no, 1=yes; filepath=reading from file 200 999.9 999.9 999.9 999.9 999.9 999.9 (yday) PLOUGHING day FERTILIZING 0 (flag) do FERTILIZING? 0=no, 1=yes; filepath=reading from file<br>60 120 200 999.9 999.9 999.9 999.9 (yday) FERTILIZING day  $60$  120 200 999.9 999.9 999.9 999.9<br>30.0 30.0 30.0 30.0 30.0 30.0 30.0 30.0 30.0 30.0 30.0 30.0 30.0 30.0 (kgN/ha/day)(nitrogen from fertilization per day)<br>17 17 17 17 17 17 17 (%) nitrate content of fertilizer<br>17 17 17 17 17 17 17 (%) ammonium content of fertilizer (%) nitrate content of fertilizer 17 17 17 17 17 17 17 (%) ammonium content of fertilizer 5 5 5 5 5 5 5 5 5 6 (%) carbon content of fertilizer<br>
70 70 70 70 70 70 70 (%) labile fraction of fertilize:<br>
20 20 20 20 20 20 20 (%) unshielded cellulose fraction (%) labile fraction of fertilizer (%) unshielded cellulose fraction of fertilizer 0 0 0 0 0 0 0 0 0 0 (%) shielded cellulose fraction of fertilizer<br>10 10 10 10 10 10 10 0 (%) lignin fraction of fertilizer 10 10 10 10 10 10 10 (%) lignin fraction of fertilizer<br>5 5 5 5 5 5 5 (%) dissolving coefficient 5 5 5 5 5 5 5 (%) dissolving coefficient 90 90 90 90 90 90

END\_INIT

## **APPENDIX C EXAMPLE EPC FILE FOR BIOME-BGC MUSO V3.0**

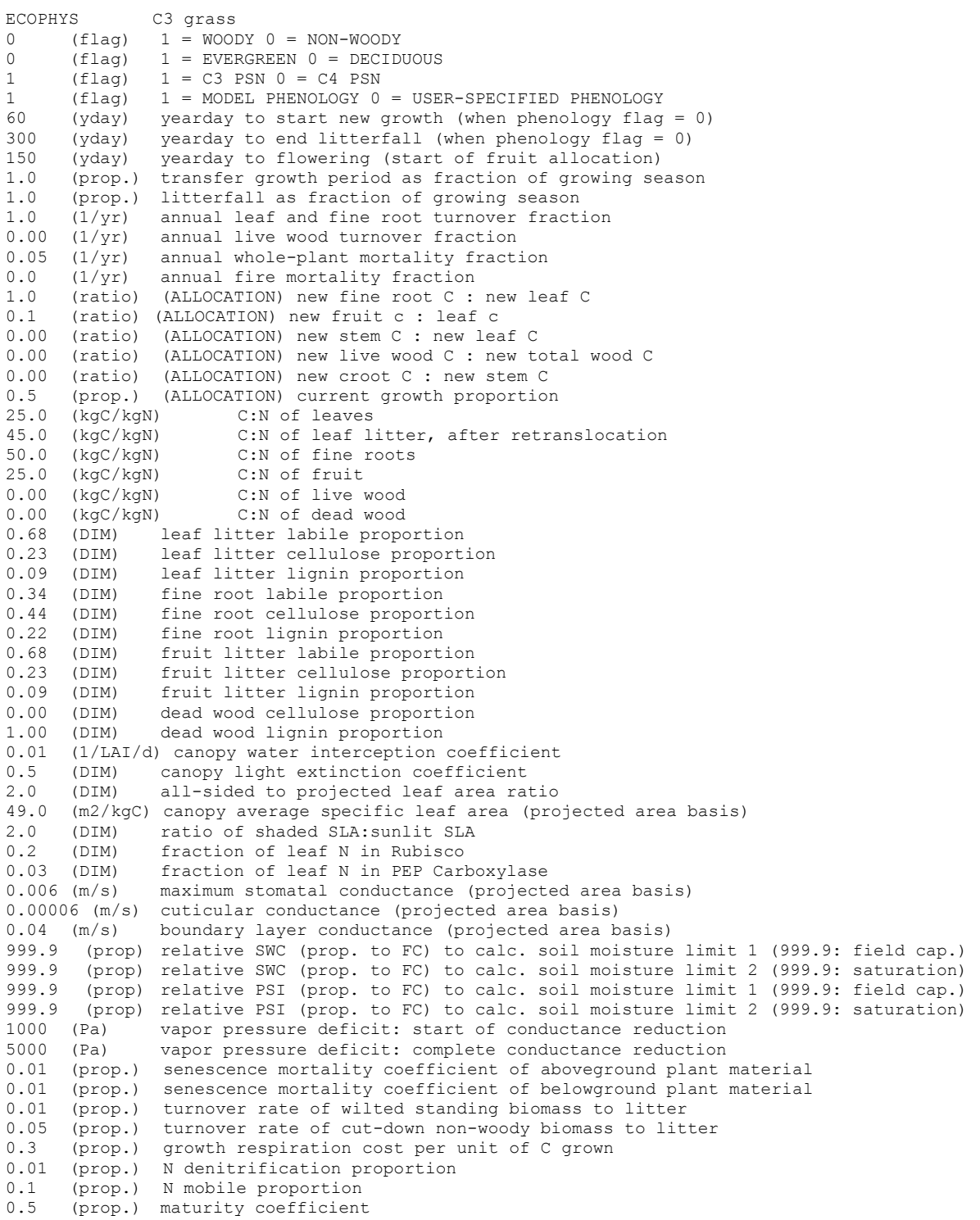

## **APPENDIX D CHANGES IN THE OUTPUT VARIABLES AND THEIR CODE IN BIOME-BGC MUSO V3.0**

Due to code modifications there are many changes in the output variables. Please see output map init.c for current list of variables. Note that in MuSo v3.0 total ecosystem respiration can be retrieved as a single output variable (output\_map[649]) to support Monte Carlo experiments with large number of simulations (in order to save disk space).

New output variables (incomplete list; see above)

```
output map[23] = \&ws->soolw SUM;
output map[27] = &ws->sollevap sink;outputmap[28] = %ws->snowsubl"snk;output map[29] = \&ws->canopyevap snk;
outputmap[30] = sws->trans snk;
output_map[31] = \&ws->runoff sink;outputmap[32] = sws->deeppercolation snk;
output map[33] = \&ws->deepdiffusion snk;
outputmap[34] = xwf->evapotransp;output map[43] = \&wf\rightarrow\text{soilw} trans SUM;
output map[44] = \&\text{wf->prop} to runoff;
outputmap[45] = \&wf->canopyw_to_THN;output map [46] = \&\text{wf} ->canopyw to MOW;
output \begin{bmatrix} -1 \\ -2 \\ -2 \end{bmatrix} = \&\text{wf} - \text{canopyw} to GRZ;
output \text{map}[48] = \text{swf}->canopyw to HRV;
outputmap[49] = \&wf \rightarrow canopyw to PLG;
output map[100] = &c s->fruitc;
outputmap[101] = &cs->fruitc storage;
outputmap[102] = \&cs->fruitctransfer;output_map[104] = &cs->THNsnk; 
outputmap[105] = \&cs->THNsrc;
output map[106] = \&cs->MOWsnk;\overline{\text{output}} map[107] = &cs->MOWsrc;
outputmap[108] = \&cs->GRZsnk;
output<sup>[</sup>map<sup>[109] = \&cs->GRZsrc;</sup>
output<sup>max</sup>[110] = \&cs->HRVsnk;
\bar{\text{output}} map[111] = &cs->HRVsrc;
out_{\text{map}[112]} = \& \text{cs->PLGsnk};outputmap[113] = \&cs->PLGsrc;output map[114] = \&cs->PLTsrc;outputmap[115] = \&cs->FRZsrc;outputmap[116] = \&cs->SNSCsnk;
outputmap[117] = \&cs->SNSCsrc;output map[307] = \text{ans->sminn RZ};output map[315] = &ns->THNsnk;
\overline{\text{output}} map[316] = &ns->MOWsnk;
outputmap[317] = \text{Ans}->GRZsnk;
outputmap[318] = \text{Ans}->GRZsrc;
outputmap[319] = \text{Ans-}\text{HRVsnk};\overline{\text{output\_map}}[320] = \text{Ans}->HRVsrc;
outputman[321] = 0sns->PLGsnk;
output[\text{map}[322] = \text{Ans} \rightarrow \text{PLGsrc};outputmap[323] = ans->PLTsrc;outputmap[324] = ans->FRZsrc;output<sup>[325] = \&ns->SNSCsnk;</sup>
outputmap[326] = ans->SNSCsrc;
```

```
output map[546] = &epv->vwc[0];
output_map[547] = \text{kepv}->vwc[1];
output_map[548] = \text{kepv}->vwc[2];
output_map[549] = \text{kepv}->vwc[3];
outputmap[550] = sepv->vwc[4];
outputmap[551] = &epv->vwc[5];
output_map[621] = &summary->daily_nbp; 
output_map[641] = &summary->Cchange_MOW; 
output map[642] = \&summary->Cchange HRV;
outputmap[643] = &sumry->CchangePLG;output_map[644] = &summary->Cchange_GRZ; 
output_map[645] = &summary->Cchange_FRZ; 
output_map[646] = &summary->Cchange_PLT; 
outputmap[647] = &sumry->Cchange SNSC;
outputmap[648] = \&sum_{\text{summax}}y \rightarrow \text{daily}s;
output map[649] = \sin \frac{1}{2} = \sin \frac{1}{2} = \frac{1}{2}
```
## **APPENDIX E EXAMPLES FOR ANCILLARY MANAGEMENT FILES**

Examples are given here for the content of the externally defined ancillary management types that is a new feature of Biome-BGC MuSo v3.0. Note that these examples assume that the simulation is performed for 3 years (i.e. the 7-event-lines are repeated 3 times). In any case, the 7-event lines have to be defined separately for each simulation years in each block. An example for ancillary file to describe mowing is already presented above so it is not given here.

Ancillary file for annually varying planting

PLANTING day 70 999.9 999.9 999.9 999.9 999.9 999.9 80 999.9 999.9 999.9 999.9 999.9 999.9 90 999.9 999.9 999.9 999.9 999.9 999.9 quantity of seed (kg seed/ha) 10 100 100 100 100 100 100 20 100 100 100 100 100 100 10 100 100 100 100 100 100 C content of seed 40 40 40 40 40 40 40 40 40 40 40 40 40 40 40 40 40 40 40 40 40 proportion of material of seed which produces leaf 50 50 50 50 50 50 50 50 50 50 50 50 50 50 50 50 50 50 50 50 50

#### Ancillary file for annually varying thinning

THINNING day 150 999.9 999.9 999.9 999.9 999.9 999.9 150 999.9 999.9 999.9 999.9 999.9 999.9 150 999.9 999.9 999.9 999.9 999.9 999.9 THINNING rate 0.5 0.5 0.5 0.5 0.5 0.5 0.5 0.5 0.5 0.5 0.5 0.5 0.5 0.5 0.5 0.5 0.5 0.5 0.5 0.5 0.5 rate of transported stem 0.5 0.5 0.5 0.5 0.5 0.5 0.5 0.5 0.5 0.5 0.5 0.5 0.5 0.5 0.5 0.5 0.5 0.5 0.5 0.5 0.5 rate of transported leaf 0.5 0.5 0.5 0.5 0.5 0.5 0.5 0.5 0.5 0.5 0.5 0.5 0.5 0.5 0.5 0.5 0.5 0.5 0.5 0.5 0.5

#### Ancillary file for annually varying grazing

FIRST DAY OF GRAZING 120 200 999.9 999.9 999.9 999.9 999.9 130 210 999.9 999.9 999.9 999.9 999.9 140 220 999.9 999.9 999.9 999.9 999.9 LAST DAY OF GRAZING 180 280 999.9 999.9 999.9 999.9 999.9

190 290 999.9 999.9 999.9 999.9 999.9 200 300 999.9 999.9 999.9 999.9 999.9 DAILY INGESTED DRY MATTER 15.0 16.0 15.0 15.0 15.0 15.0 15.0 15.0 15.0 15.0 15.0 15.0 15.0 15.0 15.0 15.0 15.0 15.0 15.0 15.0 15.0 ANIMAL STOCKING RATE 0.75 0.75 0.75 0.75 0.75 0.75 0.75 0.75 0.75 0.75 0.75 0.75 0.75 0.75 0.75 0.75 0.75 0.75 0.75 0.75 0.75 PROP. DM INTAKE FORMED EXCREMENT 25 25 25 25 25 25 25.0 25 25 25 25 25 25 25.0 25 25 25 25 25 25 25.0 PROP. EXCREMENT RETURNING TO LITTER 100 100 100 100 100 100 100 100 100 100 100 100 100 100 100 100 100 100 100 100 100 C CONTENT OF DRY MATTER<br>40 40 40 40 40 40 40 40 40 40 40 40 40 40 40 40 40 40 40 40 40 40 40 40 40 40 N CONTENT OF MANURE 5 5 5 5 5 5<br>5 5 5 5 5 5 5 5 5 5 5 5 5 5 5 5 5 5 5 5 C CONTENT OF MANURE 40 40 40 40 40 40 40 40 40 40 40 40 40 40 40 40 40 40 40 40 40

#### Ancillary file for annually varying harvesting

HARVESTING DAY 100 999.9 999.9 999.9 999.9 999.9 999.9 150 999.9 999.9 999.9 999.9 999.9 999.9 200 999.9 999.9 999.9 999.9 999.9 999.9 LAI AFTER HARVESTING (SNAG) 1.0 1.0 1.0 1.0 1.0 1.0 1.0 0.5 1.0 1.0 1.0 1.0 1.0 1.0 0.1 1.0 1.0 1.0 1.0 1.0 1.0 TRANSPORTED PART OF PLANT MATERIAL 100 100 100 100 100 100 100 100 100 100 100 100 100 100 100 100 100 100 100 100 100

#### Ancillary file for annually varying ploughing

PLOUGHING DAY 220 999.9 999.9 999.9 999.9 999.9 999.9 999.9 220 999.9 999.9 999.9 999.9 999.9 999.9 999.9 220 999.9 999.9 999.9 999.9 999.9 999.9 999.9

#### Ancillary file for annually varying fertilization

FERTILIZING DAY 60 120 220 999.9 999.9 999.9 999.9 60 120 220 999.9 999.9 999.9 999.9 60 120 220 999.9 999.9 999.9 999.9

## **REFERENCES**

Bond-Lamberty, B., Gower, S.T., Ahl, D.E., 2007. Improved simulation of poorly drained forests using Biome-BGC. Tree Physiology 27, 703-715.

Campbell, G.S., Diaz, R., 1988. Simplified soil water balance models to predict crop transpiration, in: Bidinger, F.R., Johansen, C. (Eds.), Drought research priorities for the dryland topics. International Crops Research Institute for the Semi-Arid Tropics, Patancheru, Andhra Pradesh, India, pp. 15-26.

Clapp, R.B., Hornberger, G.M., 1978. Empirical equations for some soil hydraulic properties. Water Resources Research 14, 601-604.

Di Vittorio, A.V., Anderson, R.S., White J.D., Miller, N.L., Running, S.W., 2010. Development and optimization of an Agro-BGC ecosystem model for C4 perennial grasses. Ecological Modelling 221, 2038-2053. doi:10.1016/j.ecolmodel.2010.05.013

Hidy, D., Barcza, Z., Haszpra, L., Churkina, G., Pintér, K., Nagy, Z., 2012. Development of the Biome-BGC model for simulation of managed herbaceous ecosystems. Ecological Modelling 226, 99-119. doi:10.1016/j.ecolmodel.2011.11.008

Jarvis, N.J., 1989. A simple empirical model of root water uptake. Journal of Hydrology 107, 57–72.

Jolly, W., Nemani, R.R., Running, S.W., 2005. A generalized, bioclimatic index to predict foliar phenology in response to climate. Global Change Biology 11, 619-632. doi:10.1111/j.1365-2486.2005.00930.x

Ma, S., Churkina, G., Wieland, R., Gessler, A., 2011. Optimization and evaluation of the ANTHRO-BGC model for winter crops in Europe. Ecological Modelling 222, 3662-3679. doi:10.1016/j.ecolmodel.2011.08.025

Pietsch, S.A., Hasenauer, H., Kucera, J., Cermák, J., 2003. Modeling effects of hydrological changes on the carbon and nitrogen balance of oak in floodplains. Tree Physiology 23, 735– 746.

Reichstein, M., 2001. Drought effects on carbon and water exchange in three Mediterranean ecosystems. PhD Thesis. Universitat Bayreuth, Bayreuth, Germany.

Thornton, P.E., 1998. Regional ecosystem simulation: combining surface- and satellite-based observations to study linkages between terrestrial energy and mass budgets. Ph.D. dissertation. School of Forestry, University of Montana, Missoula MT, 280 pp.

Thornton, P.E., 2000. User's Guide for BIOME-BGC, Version 4.1.1. Available online at ftp://daac.ornl.gov/data/model\_archive/BIOME\_BGC/biome\_bgc\_4.1.1/comp/bgc\_users\_gui de\_411.pdf.

Thornton, P.E., Running, S.W., 2002. User's Guide for Biome-BGC, Version 4.1.2. Available online at http://www.ntsg.umt.edu/sites/ntsg.umt.edu/files/project/biome-bgc/bgc users guide\_412.PDF

Trusilova, K., Trembath, J., Churkina, G., 2009. Parameter estimation and validation of the terrestrial ecosystem model Biome-BGC using eddy-covariance flux measurements. Max-Planck-Institut für Biogeochemie, Technical Reports 16, 1-60. Available online at http://www.bgc-jena.mpg.de/mpg/websiteBiogeochemie/Publikationen/Technical\_Reports/ tech report16.pdf

Zheng, D., Raymond, H., Running, S.W., 1993. A daily soil temperature model based on air temperature and precipitation for continental applications. Climate Research 2, 183-191.